# Package 'mgcViz'

October 5, 2021

<span id="page-0-0"></span>Title Visualisations for Generalized Additive Models

Date 2021-09-30

Version 0.1.9

Description Extension of the 'mgcv' package, providing visual tools for Generalized Additive Models that exploit the additive structure of such mod-

els, scale to large data sets and can be used in conjunction with a wide range of response distributions. The focus is providing visual methods for better understanding the model output and for aiding model checking and development beyond simple exponential family regression. The graphical framework is based on the layering system provided by 'ggplot2'.

**Depends** R ( $>= 3.4$ ), mgcv ( $>= 1.8-28$ ), qgam ( $>= 1.2.3$ ), ggplot2

Imports gamm4, matrixStats, viridis, GGally, KernSmooth, gridExtra, plyr, shiny, miniUI

Suggests rgl, knitr, rmarkdown, testthat, MASS, webshot2

#### Additional\_repositories <https://dmurdoch.github.io/drat>

License GPL-3

Encoding UTF-8

RoxygenNote 7.1.1

VignetteBuilder knitr

URL <https://github.com/mfasiolo/mgcViz>

BugReports <https://github.com/mfasiolo/mgcViz/issues>

#### NeedsCompilation no

Author Matteo Fasiolo [aut, cre], Raphael Nedellec [aut], Yannig Goude [ctb], Christian Capezza [ctb], Simon N. Wood [ctb]

Maintainer Matteo Fasiolo <matteo.fasiolo@gmail.com>

Repository CRAN

Date/Publication 2021-10-05 07:10:12 UTC

# R topics documented:

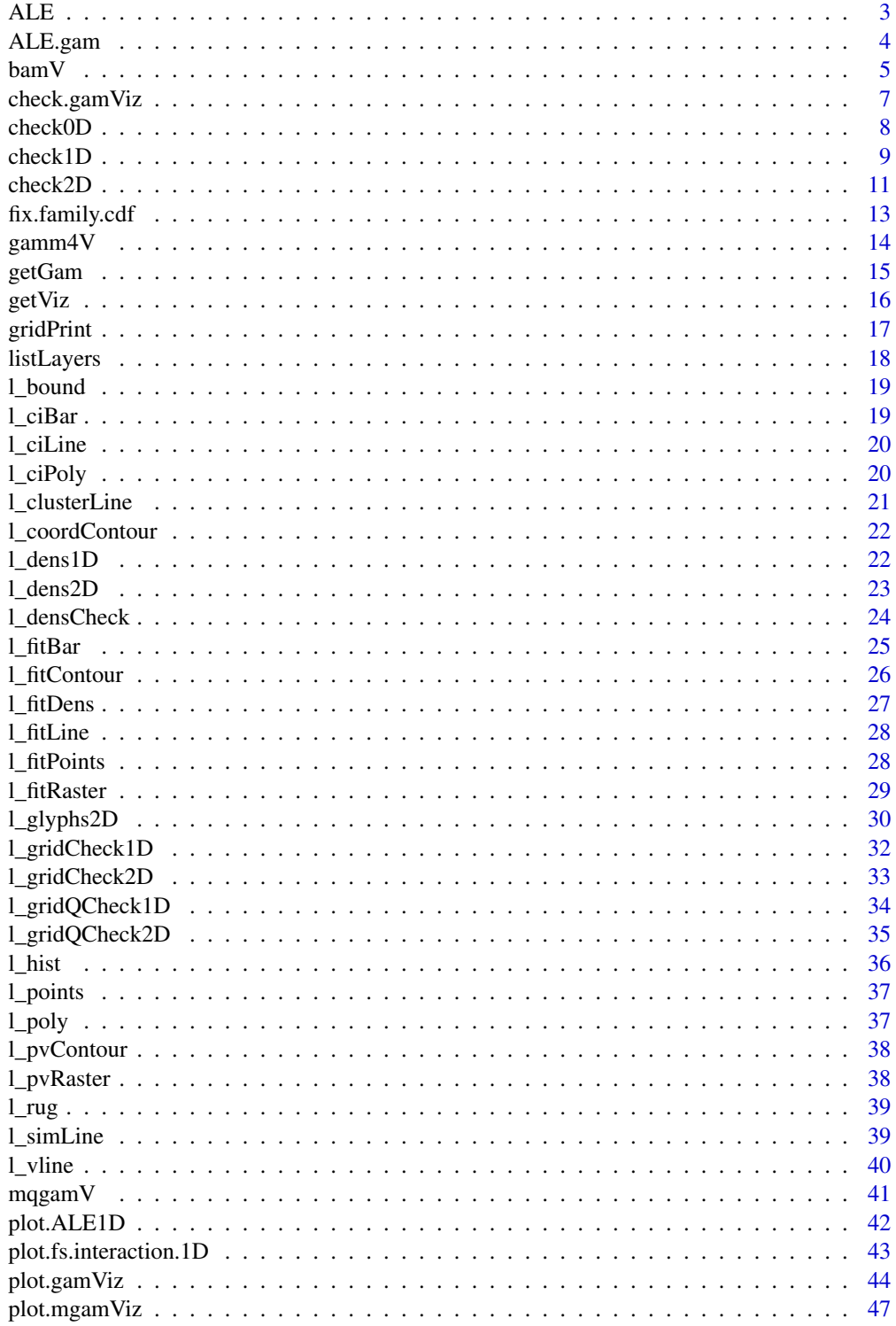

<span id="page-2-0"></span>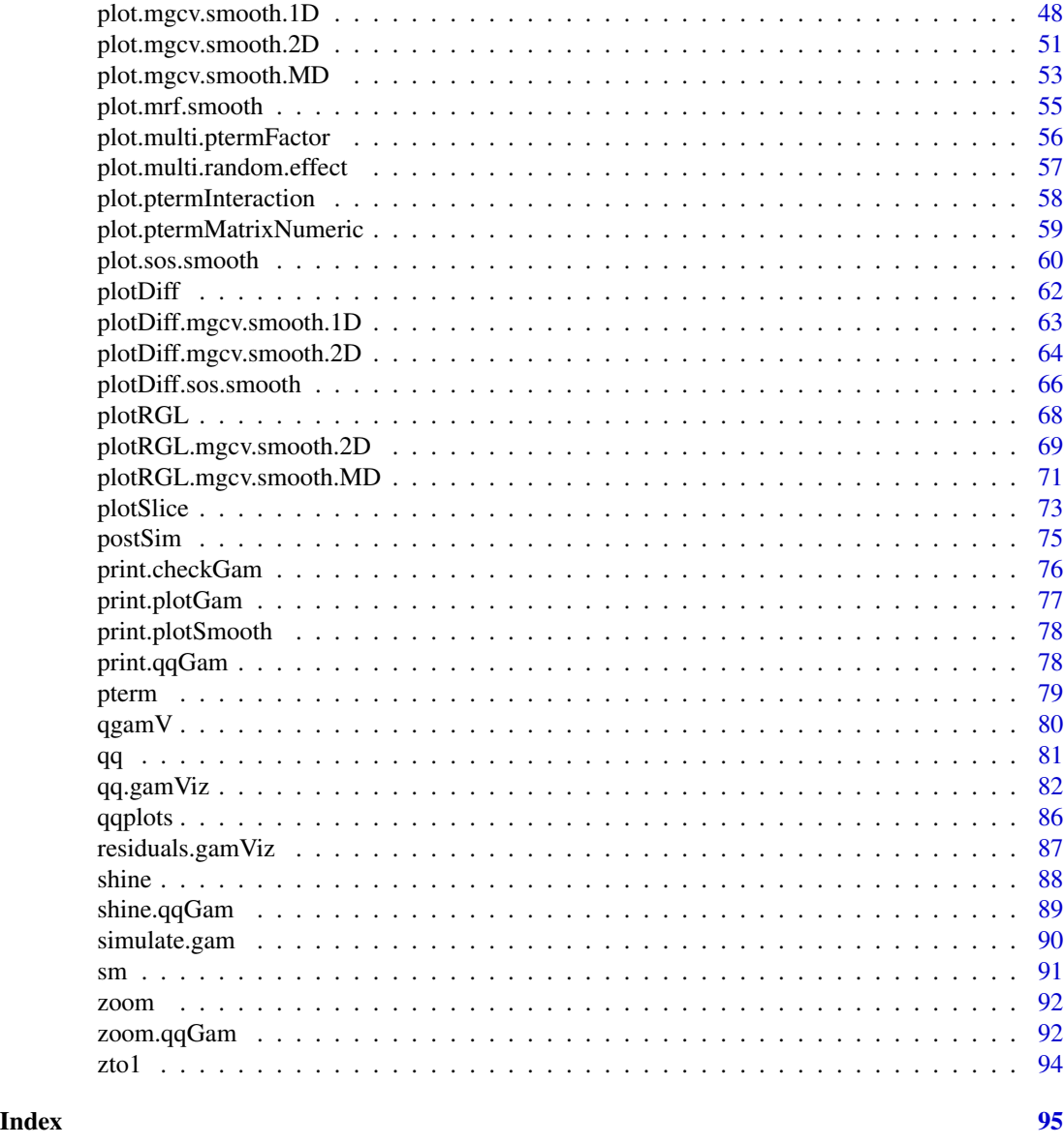

ALE *Generic function for Accumulated Local Effect (ALE)*

# Description

Generic function for producing ALE effects, to be plottied using the plot generic.

# Usage

 $ALE(o, \ldots)$ 

# <span id="page-3-0"></span>Arguments

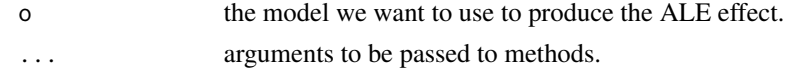

# References

Apley, D.W., and Zhu, J, 2016. Visualizing the effects of predictor variables in black box supervised learning models. arXiv preprint arXiv:1612.08468.

#### See Also

ALE.gam

ALE.gam *Create Accumulated Local Effects (ALE) for GAMs*

# Description

Create Accumulated Local Effects (ALE) for GAMs

# Usage

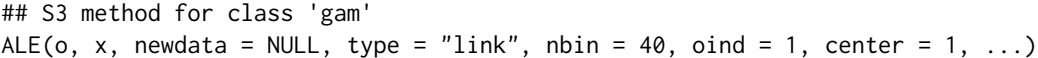

# Arguments

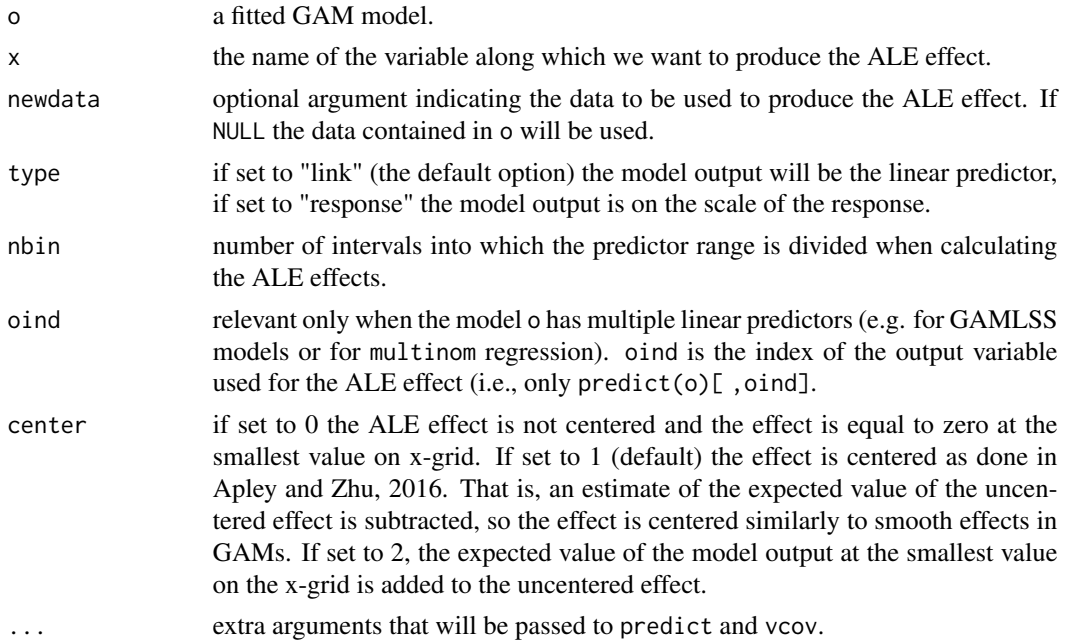

#### <span id="page-4-0"></span> $bamV$  5

# Value

An object of class ALEXD, where X is the number of dimensions, which can be plotted using plot.ALEXD (only X=1 is provided at the moment).

#### Author(s)

Matteo Fasiolo and Christian Capezza, with some internal code having been adapted from the ALE-Plot package of Dan Apley.

# References

Apley, D.W., and Zhu, J, 2016. Visualizing the effects of predictor variables in black box supervised learning models. arXiv preprint arXiv:1612.08468.

#### See Also

[plot.ALE1D](#page-41-1)

# Examples

```
# Example using Tweedie distribution
library(mgcViz)
set.seed(3)
n<-400
## Simulate data...
dat <- gamSim(1,n=n,dist="poisson",scale=.2)
dat$y <- rTweedie(exp(dat$f),p=1.3,phi=.5) ## Tweedie response
## Fit a fixed p Tweedie, with wrong link ...
b <- gam(list(y~s(x0)+s(x1)+s(x2)+s(x3),~1,~1), family=twlss(), data=dat)
plot(ALE(b, "x2", type = "response", oind = 1))
```
bamV *Fit a GAM model and get a gamViz object*

#### Description

These are wrapper that fits a GAM model using [mgcv::gam](#page-0-0) or [mgcv::bam](#page-0-0) and converts it to a gamViz object using the [getViz](#page-15-1) function. It is essentially a shortcut.

#### Usage

```
bamV(
 formula,
 family = gaussian(),data = list(),
```

```
method = "fREML",
 aGam = list(),
  aViz = list()\lambdagamV(
  formula,
  family = gaussian(),
  data = list(),method = "REML",aGam = list(),aViz = list())
```
# Arguments

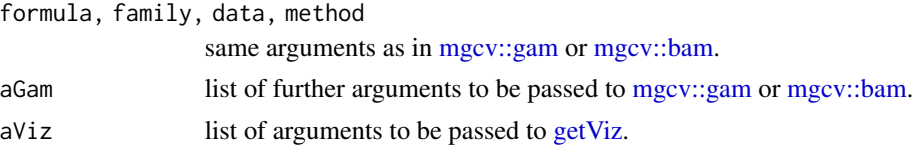

# Value

An object of class "gamViz" which can, for instance, be plotted using [plot.gamViz.](#page-43-1)

# Examples

```
##### gam example
# Simulate data
library(mgcViz)
set.seed(2) ## simulate some data...
dat <- gamSim(1,n=1000,dist="normal",scale=2)
# Fit GAM and get gamViz object
b <- gamV(y~s(x0)+s(x1, x2)+s(x3), data = dat,
          aGam = list(scale = 2), aViz = list("nsim" = 20))# This is equivalent to doing
# 1. Fit GAM
# b <- gam(y~s(x0)+s(x1, x2)+s(x3), data=dat, method="REML", scale = 2)
# 2. Convert to gamViz object
# b <- getViz(b, nsim = 20)
# Either way, we plot first and third effects by doing
print(plot(b, select = c(1, 3)), pages = 1)
##### bam example
# Simulate data
library(mgcViz)
set.seed(2) ## simulate some data...
dat <- gamSim(1,n=2000,dist="normal",scale=2)
```

```
# Fit using bam() and get gamViz object
b \leq -\text{bamV}(y \sim s(x0) + s(x1, x2) + s(x3), \text{ data} = \text{dat},aGam = list(discrete = TRUE), aViz = list("nsim" = 0))# Either way, we plot first and third effects by doing
print(plot(b, select = c(2)), pages = 1)
```

```
check.gamViz Some diagnostics for a fitted gam model
```
Takes a fitted GAM model and produces some diagnostic information about the fitting procedure and results. The default is to produce 4 residual plots, some information about the convergence of the smoothness selection optimization, and to run diagnostic tests of whether the basis dimension choises are adequate.

#### Usage

```
## S3 method for class 'gamViz'
check(
  obj,
  type = c("auto", "deviance", "pearson", "response", "tunif", "tnormal"),
 k.\text{sample} = 5000,k. rep = 200,maxpo = 10000,a.qq = list(),
  a.hist = list(),a.respoi = list(),
  ...
)
```
# Arguments

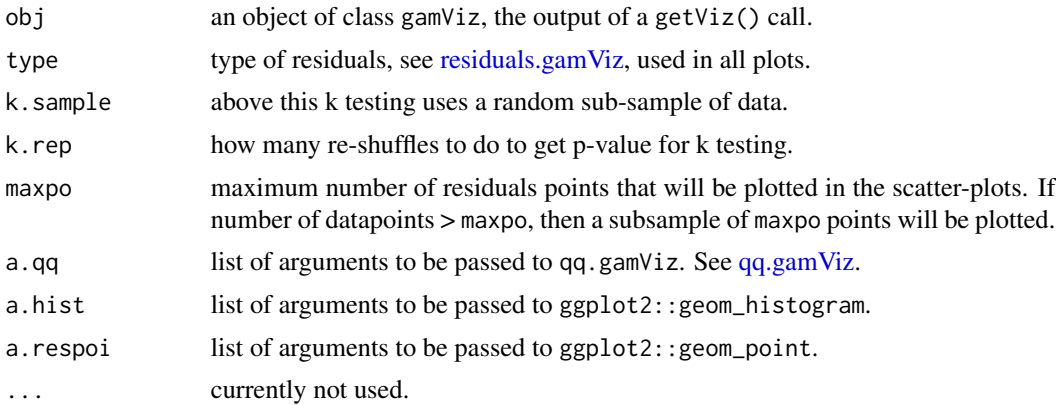

#### <span id="page-7-0"></span>Details

This is a essentially a re-write of mgcv::gam.check using ggplot2. See [mgcv::gam.check](#page-0-0) for details.

#### Value

An object of class checkGam, which is simply a list of ggplot objects.

#### Examples

```
library(mgcViz)
set.seed(0)
dat \le gamSim(1, n = 200)
b \leq gam(y ~ s(x0) + s(x1) + s(x2) + s(x3), data = dat)
b \leftarrow getViz(b)# Checks using default options
check(b)
# Change some algorithmic and graphical parameters
check(b,
      a.qq = list(method = "tnorm",a.cipoly = list(fill = "light blue")),
      a.respoi = list(size = 0.2),
      a.hist = list(bins = 10)
```
<span id="page-7-1"></span>check0D *Checking GAM simulated residuals or responses*

#### Description

This function extracts the residuals or responses of a fitted GAM model, then it compares their distribution with that of model-based simulations.

#### Usage

```
check0D(
  o,
  type = "auto",
 maxpo = 10000,na.rm = TRUE,trans = NULL,
  useSim = TRUE
)
```
#### <span id="page-8-0"></span>check1D 9

#### **Arguments**

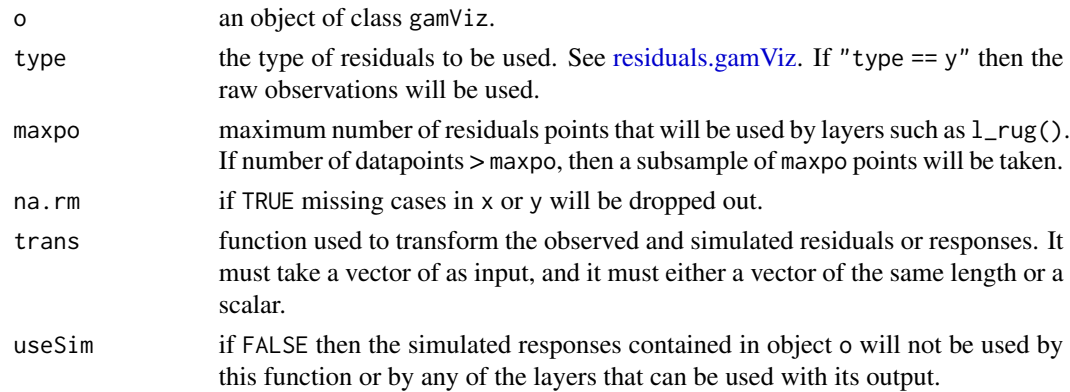

#### Value

An object of class c("plotSmooth","gg").

#### Examples

```
# The variance of the response distribution changes along x2
library(mgcViz)
n <- 400
x1 <- runif(n, -1, 1)
x2 \le runif(n, -1, 1)
dat <- data.frame("x1" = x1, "x2" = x2,
                  "y" = sin(3*x1) + 0.5 * x2^2 + pmax(x2, 0.2) * rnorm(n))
# Fit model with constant variance and perform posterior simulations (post = TRUE)
# which take into account smoothing parameter uncertainty (unconditional = TRUE)
b \leq gamV(y \sim s(x1)+s(x2), data = dat,
          aViz = list(nsim = 50, post = TRUE, unconditional = TRUE)# Histogram of simulated vs observed residuals: the latter are fat tailed
check@D(b) + l\_hist() + l_rug()# Histogram of simulated 4th central moment (~ kurtosis) of simulated residuals.
# The vertical line is the 4th moment of the observed residuals
check0D(b, trans = function(.y) mean((.y - mean(.y))^4)) + l_dens1D() + l_vline() + l_rug()
# Residuals look very fat tails, but the real problem here is the heteroscedasticity
# which can be diagnosted using check1D(b, "x2") + l_gridCheck1D(sd)
```
<span id="page-8-1"></span>check1D *Checking GAM residuals or responses along one covariate*

#### Description

This function extracts the residuals of a fitted GAM model, and orders them according to the value of a single covariate. Then several visual residuals diagnostics can be plotted by adding layers.

# Usage

```
check1D(
 o,
 x,
 type = "auto",
 maxpo = 10000,na.rm = TRUE,trans = NULL,
 useSim = TRUE
)
```
#### Arguments

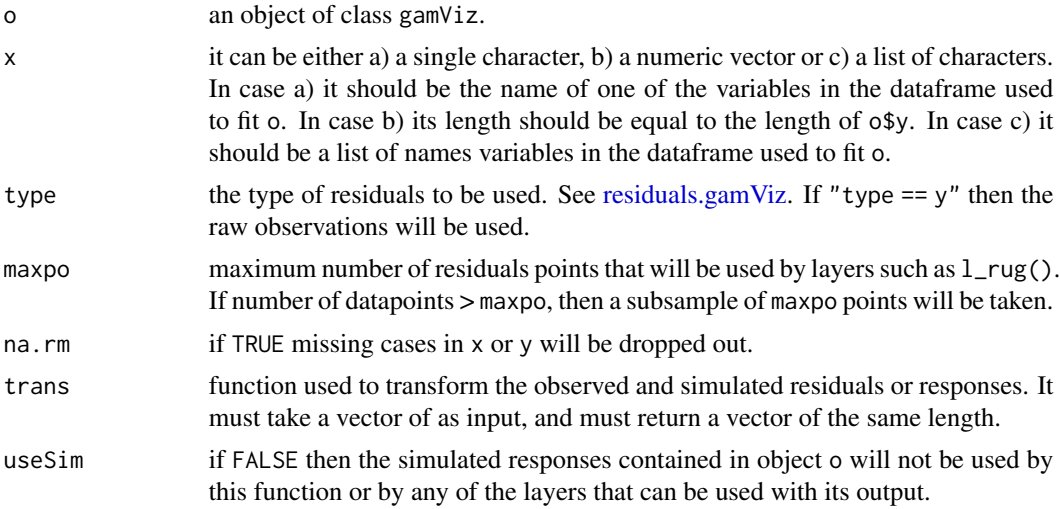

# Value

The function will return an object of class c("plotSmooth","gg"), unless argument x is a list. In that case the function will return an object of class c("plotGam","gg") containing a checking plot for each variable.

# Examples

```
### Example 1: diagnosing heteroscedasticity
library(mgcViz);
set.seed(4124)
n <- 1e4
x \leq -rnorm(n); y \leq -rnorm(n);# Residuals are heteroscedastic w.r.t. x
ob <- (x)^2 + (y)^2 + (0.2 \times abs(x) + 1) * rnorm(n)
b \le bam(ob \sim s(x,k=30) + s(y, k=30), discrete = TRUE)
b \leftarrow getViz(b)# Look at residuals along "x"
```
#### <span id="page-10-0"></span>check2D 11

```
ck \leq - \text{check1D}(b, "x", \text{type} = "tnormal")# Can't see that much
ck + 1<sup>dens</sup>(type = "cond", alpha = 0.8) + l_points() + l_rug(alpha = 0.2)
# Some evidence of heteroscedasticity
ck + l_densCheck()
# Compare observed residuals std dev with that of simulated data,
# heteroscedasticity is clearly visible
b \leq getViz(b, nsim = 50)
check1D(b, "x") + l_gridCheck1D(gridFun = sd, showReps = TRUE)
# This also works with factor or logical data
fac <- sample(letters, n, replace = TRUE)
logi <- sample(c(TRUE, FALSE), n, replace = TRUE)
b \leq -\text{bam}(\text{ob} \sim s(x,k=30) + s(y, k=30) + \text{fac} + \text{log}i, \text{ discrete} = \text{TRUE})b \leftarrow getViz(b, nsim = 50)# Look along "fac"
ck <- check1D(b, "fac")
ck + l\_points() + l_rug()ck + l_gridCheck1D(gridFun = sd)
# Look along "logi"
ck <- check1D(b, "logi")
ck + l\_points() + l_rug()ck + l_gridCheck1D(gridFun = sd)
```
<span id="page-10-1"></span>

check2D *Checking GAM residuals along two covariates*

### Description

This function extracts the residuals of a fitted GAM model, and plots them according to the values of two covariates. Then several visual residuals diagnostics can be plotted by adding layers.

#### Usage

```
check2D(
  o,
  x1,
  x2,
  type = "auto",
 maxpo = 10000,na.rm = TRUE,trans = NULL,
  useSim = TRUE
)
```
#### **Arguments**

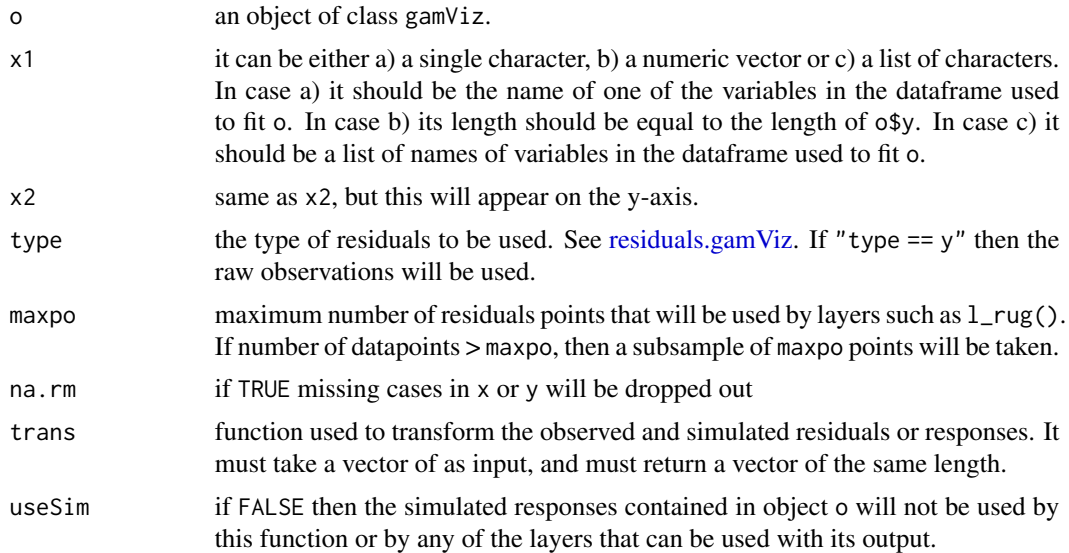

# Value

The function will return an object of class c("plotSmooth","gg"), unless arguments x1 and/or x2 are lists. If they are lists of the same length, then the function will return an object of class c("plotGam","gg") containing a checking plot for each pair of variables. If x1 is a list and x2 is not specified, the function will return an object of class c("plotGam","gg") containing a plot for each unique combination of the variables in x1.

#### Examples

```
## Not run:
library(mgcViz);
#### Example 1: Rosenbrock function
# Simulate data
n <- 1e4
X \leq - data.frame("x1"=rnorm(n, 0.5, 0.5), "x2"=rnorm(n, 1.5, 1))
X$y <- (1-X$x1)^2 + 100*(X$x2 - X$x1^2)^2 + rnorm(n, 0, 2)
b \leq bam(y \sim te(x1, x2, k = 5), data = X, discrete = TRUE)
b \leq - getViz(b, nsim = 50)
# Plot joint density of observed covariate x1 and x2
check2D(b, x1 = "x1", x2 = "x2") + 1_rug() + 1_dens(type="joint", alpha=0.6) + 1_points()
# Look at how mean of residuals varies across x1 and x2
check2D(b, x1 = "x1", x2 = "x2") + 1\_gridCheck2D() + 1\_points()# Can't see much in previous plot, let's zoom in central area, where most
# data is. Here we can clearly see that the mean model is mispecified
check2D(b, x1 = "x1", x2 = "x2") + l_gridCheck2D(bw = c(0.05, 0.1)) +
                                   xlim(-1, 1) + ylim(0, 3)# Fit can be improved by increasing k in the bam() call
```

```
#### Example 2: checking along factor variables
# Simulate data where variance changes along factor variable "fac"
n < -1e4X \leq - data.frame("x1"=rnorm(n, 0.5, 0.5), "x2"=rnorm(n, 1.5, 1))
X$fac <- as.factor( sample(letters, n, replace = TRUE) )
X$fac2 <- as.factor( sample(c("F1", "F2", "F3", "F4", "F5"), n, replace = TRUE) )
X$y <- (1-X$x1)^2 + 5*(X$x2 - X$x1^2)^2 + 0.1*as.numeric(X$fac) * rnorm(n, 0, 2)
b \le bam(y \sim te(x1, x2, k = 5) + fac + fac2, data = X, discrete = TRUE)
b \leftarrow getViz(b, nsim = 50)# Check standard deviation of residuals along covariates "x1" and "fac"
a \le - check2D(b, x1 = "x2", x2 = "fac")a + 1_gridCheck2D(gridFun = sd) + 1_rug() + 1_points()
# Points and rug are jittered by default, but we can over-ride this
a + 1<sub>rug</sub>(position = position_jitter(width = 0, height = 0)) +
  l\_points(position = position\_jitter(width = 0, height = 0))# Check standard deviation of residuals along the two factor variables
a \le - check2D(b, x1 = "fac", x2 = "fac2")
a + 1_gridCheck2D(gridFun = sd, bw = c(1, 4)) + 1_rug() + 1_points()
## End(Not run)
```
fix.family.cdf *Getting the CDF of a gam family*

# **Description**

Some methods implemented in mgcViz require the c.d.f. of the response distribution. This function takes a family object as input and returns the same object, but with the cdf function added to the \$cdf slot. Mainly for internal use.

#### Usage

fix.family.cdf(fam)

#### Arguments

fam an object of class family.

<span id="page-13-0"></span>These are wrappers that fit GAM models using [mgcv::gamm](#page-0-0) or [gamm4::gamm4](#page-0-0) and convert them to a gamViz object using the [getViz](#page-15-1) function. It is essentially a shortcut.

#### Usage

```
gamm4V(
  formula,
  random = NULL,
  family = gaussian(),data = list(),
  REML = TRUE,aGam = list(),
  aViz = list(),keepGAMObj = FALSE
\lambdagammV(
  formula,
  random = NULL,
  family = gaussian(),
  data = list(),
  method = "REML",aGam = list(),aViz = list(),keepGAMObj = FALSE
)
```
#### Arguments

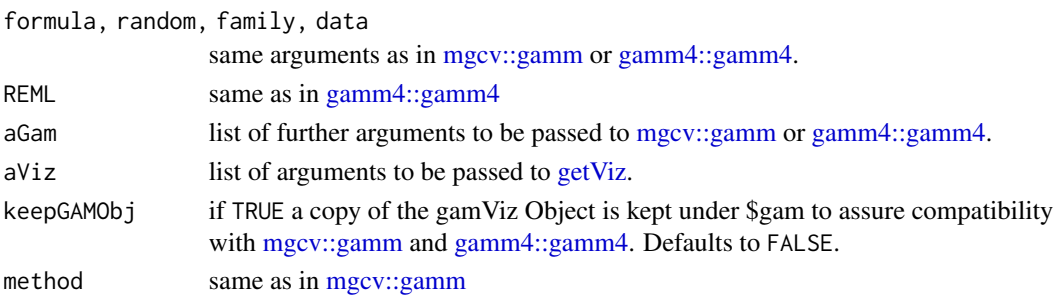

#### Details

WARNING: Model comparisons (e.g. with anova) should only be done using the mixed model part as described in [gamm4::gamm4.](#page-0-0) For [mgcv::gamm](#page-0-0) please refer to the original help file.

#### <span id="page-14-0"></span>getGam and the set of the set of the set of the set of the set of the set of the set of the set of the set of the set of the set of the set of the set of the set of the set of the set of the set of the set of the set of th

#### Value

An object of class "gamViz" which can, for instance, be plotted using [plot.gamViz.](#page-43-1) Also the object has the following additional elements:

- lme mixed model as in [mgcv::gamm](#page-0-0)
- mer mixed model as in [gamm4::gamm4](#page-0-0)
- gam a copy of the gamViz Object if setting keepGAMObj = TRUE.

# Examples

```
##### gam example
library(mgcViz)
# Simulate data
dat <- gamSim(1,n=400,scale=2) ## simulate 4 term additive truth
## Now add 20 level random effect `fac'...
dat$fac <- fac <- as.factor(sample(1:20,400,replace=TRUE))
dat$y <- dat$y + model.matrix(~fac-1) %*% rnorm(20) * 0.5
br <- gammV(y~s(x0)+x1+s(x2), data=dat,random=list(fac=~1))
summary(br)
plot(br)
summary(br$lme)
## Not run:
## gamm4::gamm4 example
br4 <- gamm4V(y~s(x0)+x1+s(x2),data=dat,random=~(1|fac))
summary(br4)
plot(br4)
summary(br4$mer)
## End(Not run)
```
getGam *Convert gamViz object to gamObject*

#### Description

Function for converting a gamViz object to a gamObject. It is essentially the inverse of the [getViz](#page-15-1) function.

#### Usage

getGam(o)

# Arguments

o a gamViz object, the output of [getViz.](#page-15-1)

# Examples

```
library(mgcViz)
set.seed(2) ## simulate some data...
dat <- gamSim(1,n=1000,dist="normal",scale=2)
b <- gam(y \sim s(x0) + s(x1, x2) + s(x3), data=dat, method="REML")
a \leftarrow getViz(b)identical(b, getGam(a)) # Must be TRUE
```
<span id="page-15-1"></span>getViz *Converting gam objects to gamViz objects*

# Description

This function converts gam objects into gamViz objects, for which mgcViz provides several plotting methods.

#### Usage

 $getViz(o, nsim = 0, post = FALSE, newdata, ...)$ 

# Arguments

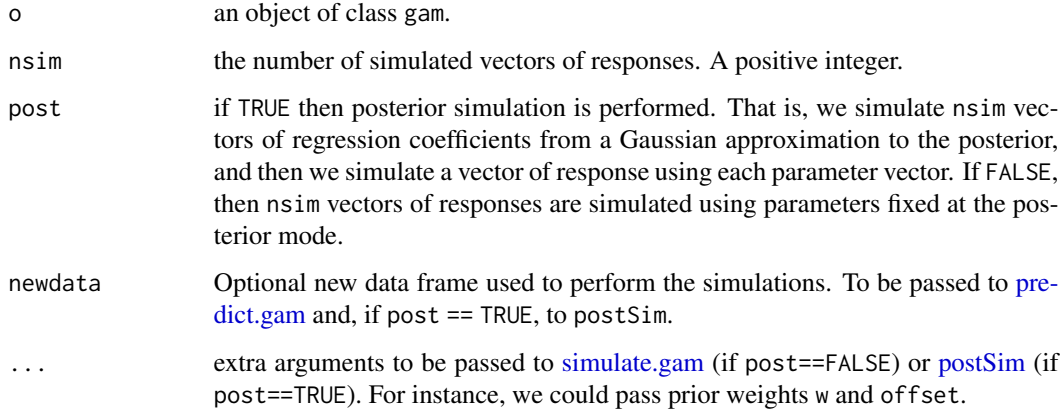

#### Value

An object of class gamViz.

<span id="page-15-0"></span>

#### <span id="page-16-0"></span>gridPrint 17

#### Examples

```
library(mgcViz)
set.seed(2) ## simulate some data...
dat <- gamSim(1,n=1000,dist="normal",scale=2)
b \leq gam(y~s(x0)+s(x1, x2)+s(x3), data=dat, method="REML")
b <- getViz(b, nsim = 20)
str(b$store$sim) # Simulated responses now stored here
plot(sm(b,1)) + l_fittle() + l_ciline() + l_rug() + l_points()plot(sm(b,2)) + l_rug() + l_fitRaster() + l_fitContour()
```
gridPrint *Plotting plotSmooth objects on a grid*

#### Description

This is a wrapper for gridExtra::grid.arrange, which allows to plot several plotSmooth objects on a grid.

# Usage

gridPrint(...)

#### Arguments

... arguments to be passed to gridExtra::grid.arrange.

#### Details

This function simply extracts the ggplot objects contained in any object of class plotSmooth and passes them to gridExtra::grid.arrange.

#### Examples

```
library(mgcViz)
n <- 1e3
x1 \leftarrow \text{rnorm}(n)x2 \le - rnorm(n)dat \le - data.frame("x1" = x1, "x2" = x2,
                    "y" = sin(x1) + 0.5 \times x2^2 + pmax(x2, 0.2) * rnorm(n))
b \leq -\text{bam}(y \sim s(x1)+s(x2)), data = dat, method = "fREML", discrete = TRUE)
b \leftarrow getViz(b)o1 <- plot(sm(b, 1)) + l_fitLine() + l_ciLine()
o2 \leq plot(\text{sm}(b, 2)) + l_fitLine() + l_ciLine()
qpl \leftarrow qq(b)# All on one page, method 1:
gridPrint(ol, o2, qpl, ncol = 2)
```

```
# All on one page, method 2:
gridPrint(grobs = list(o1, o2, qpl), ncol = 2)# Works also when some ggplot objects are present
gridPrint(ol, o2, qpl, ggplot(), ncol = 2)
```
listLayers *Lists available layers for plotSmooth objects*

#### Description

This function takes as input an object of class plotSmooth and returns the names of all the possible visual layers that could be used with that object.

#### Usage

listLayers(o)

### Arguments

o an object of class plotSmooth.

#### Value

A vector containing the names of the available layers.

# Examples

```
library(mgcViz)
n <- 400
x1 \leq -\text{norm}(n)x2 \le - rnorm(n)
dat <- data.frame("x1" = x1, "x2" = x2,
                    "y" = sin(x1) + 0.5 * x2^2 + rnorm(n))
b \leq gam(y \sim x1+s(x2), data = dat, method = "REML")
b \leftarrow getViz(b)# List layers available for parametric effect plot
o \leftarrow plot(pterm(b, 1))listLayers(o)
# List layers available for smooth effect plot
o <- plot( sm(b, 1) )
listLayers(o)
# List layers available for checking plot
o \leftarrow \text{check1D}(b, x1)listLayers(o)
```
<span id="page-17-0"></span>

<span id="page-18-0"></span>

This layer adds boundaries to a smooth effect plot.

# Usage

 $1_b$ bound(n = 200, ...)

# Arguments

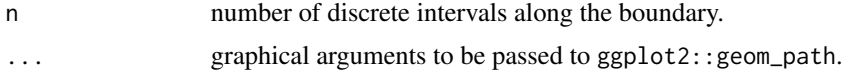

# Value

An object of class gamLayer.

#### See Also

[plot.sos.smooth](#page-59-1)

# l\_ciBar *Adding confidence intervals to barplots*

# Description

This layer adds confidence intervals to barplots, such as those produced by factor effects GAM.

#### Usage

 $l_cibar(level = 0.95, mul = NULL, ...)$ 

# Arguments

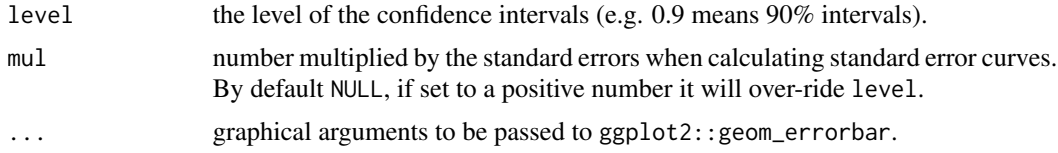

# Value

An object of class gamLayer.

# <span id="page-19-0"></span>See Also

See [plot.ptermFactor](#page-55-1) for examples.

l\_ciLine *Adding confidence intervals to effect plot*

# Description

This layer adds confidence interval lines to smooth, random or parametric effect plots.

# Usage

 $l$ <sub>ciline</sub>(level = 0.95, mul = NULL, ...)

# Arguments

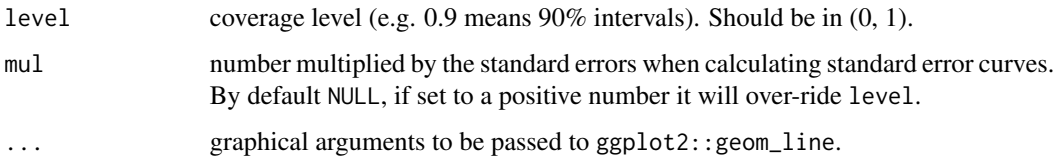

# Value

An object of class gamLayer.

# See Also

See [plot.mgcv.smooth.1D,](#page-47-1) [plot.ptermNumeric](#page-58-1) or [plot.random.effect](#page-56-1) for examples.

l\_ciPoly *Adding confidence band to effect plots*

# Description

This layer adds a polygon representing the confidence band of a smooth, random or parametric effect plots.

#### Usage

 $l_cipoly(level = 0.95, mul = NULL, ...)$ 

# <span id="page-20-0"></span>l\_clusterLine 21

# Arguments

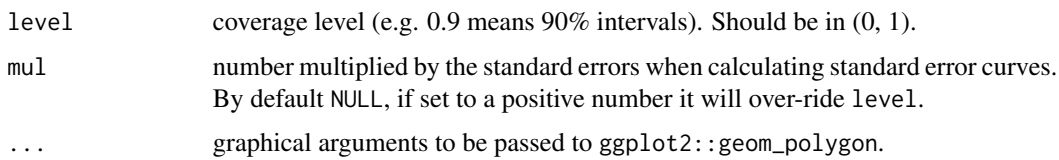

# Value

An object of class gamLayer

# See Also

See [plot.mgcv.smooth.1D,](#page-47-1) [plot.ptermNumeric](#page-58-1) or [plot.random.effect](#page-56-1) for examples.

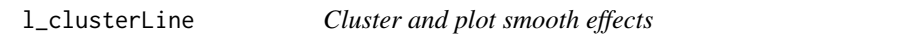

# Description

This layers clusters several smooth effects and plots the cluster centers.

# Usage

```
l_clusterLine(centers, cluFun = kmeans, a.clu = list(), ...)
```
# Arguments

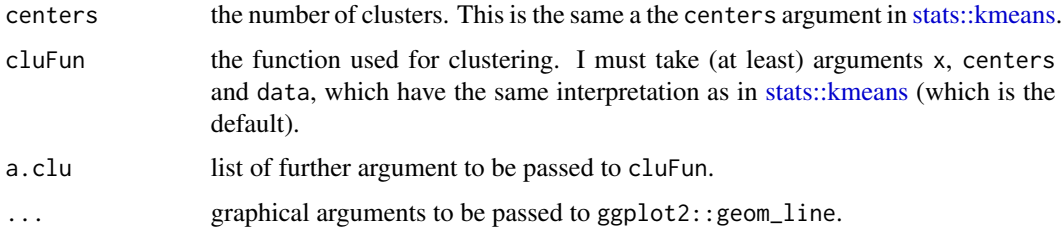

# Value

An object of class gamLayer.

# See Also

See [plot.fs.interaction.1D](#page-42-1) for examples.

<span id="page-21-0"></span>

This layers adds coordinate contours to smooth effect plots. It is mainly useful for smooth-on-thesphere plots.

# Usage

 $l\_coordContour(brL0 = c(-9:9 * 20), brLA = c(-8:8 * 10), ...)$ 

# Arguments

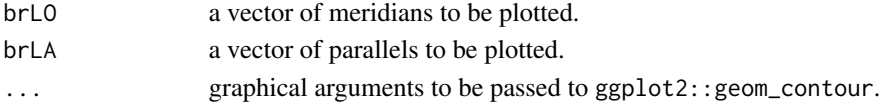

# Value

An object of class gamLayer.

#### See Also

See [plot.sos.smooth](#page-59-1) for examples.

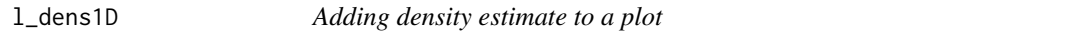

# Description

This layer adds a density estimate to a plot. It is mainly a wrapper around [ggplot2::geom\\_density.](#page-0-0)

# Usage

```
l_dens1D(...)
```
#### Arguments

... graphical arguments to be passed to ggplot2::geom\_density.

# Value

An object of class gamLayer.

#### See Also

See [check0D](#page-7-1) for examples.

<span id="page-22-0"></span>

This layer adds a 2D density estimate heat-map to a plot. For 1D effect plots, it adds either the conditional density of the partial residuals,  $p(r|x)$ , or the joint density  $p(r,x)$ . For 2D effect plots it adds either  $p(x1|x2)$  or  $p(x1,x2)$ , where x1 and x2 are the relevant covariates.

#### Usage

```
l_dens2D(type, n = c(50, 50), bw = NULL, tol = 1e-06, trans = sqrt, ...)
```

```
l_dens(type, n = c(50, 50), bw = NULL, tol = 1e-06, trans = sqrt, ...)
```
# Arguments

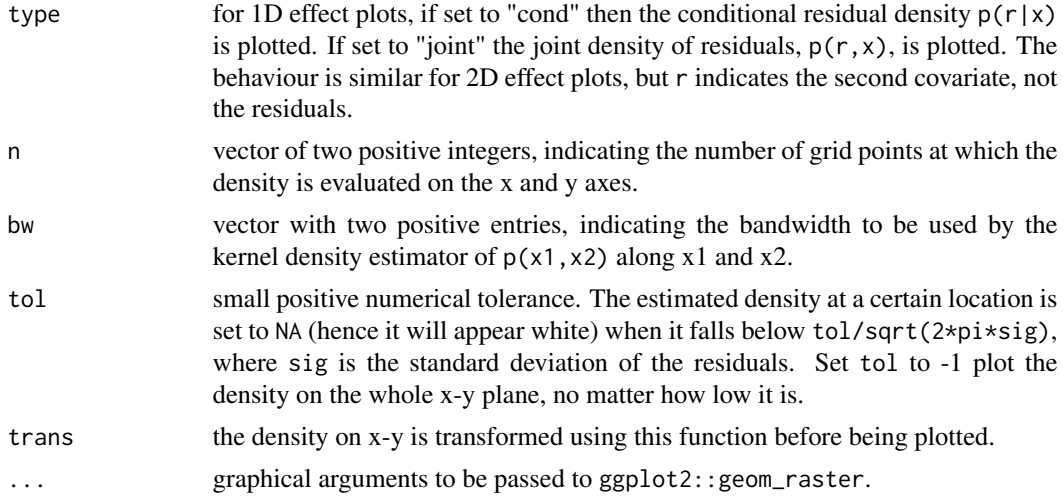

# Details

The density function is estimated using the fast binned kernel density estimation methods provided by the KernSmooth package, hence this function should be able to handle relatively large datasets  $\sim 10^{6}$  observations).

# Value

An object of class gamLayer.

# See Also

See [plot.mgcv.smooth.1D,](#page-47-1) [plot.mgcv.smooth.2D](#page-50-1) and [check1D](#page-8-1) for examples.

<span id="page-23-0"></span>

This layer calculates and plots how the empirical conditional density of the residuals, r, differs from its theoretical or model-based counterpart, along a covariate, x.

#### Usage

 $l$ \_densCheck(n = c(80, 80), bw = NULL, tol = 1e-06, dFun = NULL, ...)

#### Arguments

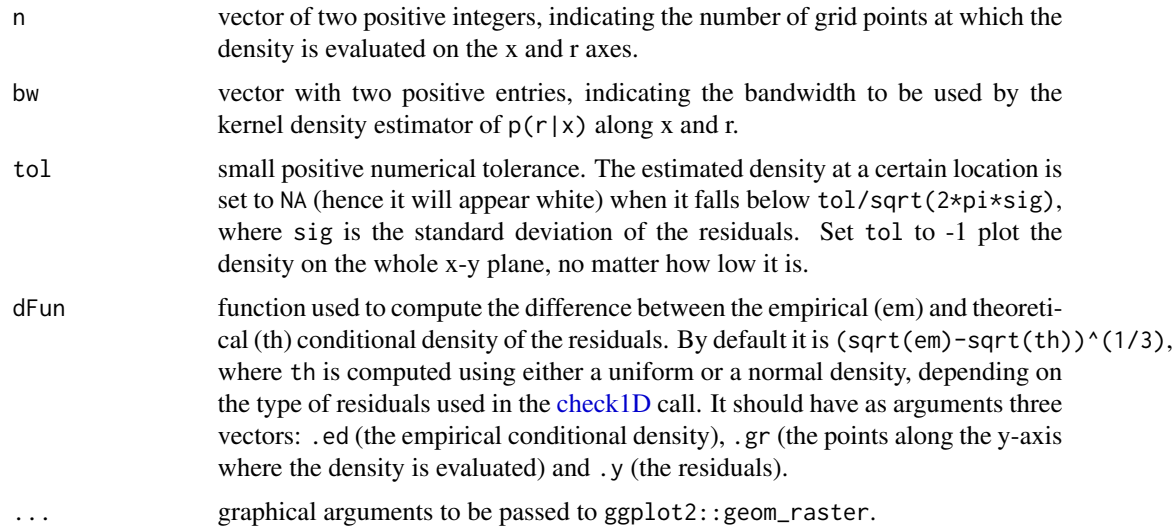

#### Details

This layer is mainly meant to work together with the [check1D](#page-8-1) function. If check1D() is called with residual type == "tunif" or "tnormal", then l\_densCheck compares the conditional distribution of the residuals with Unif(0, 1) or  $N(0, 1)$ . By changing the distance function dFun one could of course change both the distance metric and the reference distribution (see Examples below).

```
WARNING: if check1D() is called with type != "tunif" or "tnormal", then the default distance
used by l_densCheck is
dFun <-function(.ed,.gr,.y) {
d < -dnorm(.gr, 0, sd = sd(.y)) # sd=sd(.y) !!!
d <-sqrt(.ed)-sqrt(d)
return(sign(d)*abs(d)^(1/3))
}
```
so the residuals are standardized using their own std dev  $sd( y)$ . Hence  $l$  densCheck might not

#### <span id="page-24-0"></span>l\_fitBar 25

detect that the mean estimated variance under the fitted model is different from the residuals variance. Hence it is safer to use residual types "tunif" or "tnormal", or a customized distance function dFun (see below for an example on how to do this).

#### Value

An object of class gamLayer.

#### Examples

```
library(mgcViz);
# Dataset where variance increases linearly with x2, for x2 > 0.2
n <- 1e3
x1 \leftarrow \text{norm}(1e3)x2 < - rnorm(1e3)
dat <- data.frame("x1"=x1,
                   "x2"=x2, "y"=sin(x1) + 0.5*x2^2 + pmax(x2, 0.2)*rnorm(n))
b \leftarrow \text{gam}(y \sim s(x1) + s(x2), \text{ data=dat})b \leftarrow getViz(b)# (Red) Blue indicates area where the empirical density
# of the residuals is (lower) higher than it should be under
# the model (residuals should be N(0, sigma) here).
# Here there are clear signs of heteroscedasticity:
# the conditional variance is is increasing for x2 > 0.2.
check1D(b, "x2", type = "tnormal") + l_densCheck() + l_rug()
# Suppose we want to compare the conditional density of the standardized residuals
# not with a Gaussian, but with a Student-t density with 3 degree of freedom.
# We could achieve this as follows:
myDistance <- function(.ed, .gr, .y){
  d <- dt(.gr / sd(.y), df = 3)
 d <- abs( sqrt(.ed) - sqrt(d) ) # We are using absolute difference between sqrt-densities
}
check1D(b, "x2", type = "response") + l_densCheck(dFun = myDistance) + l_rug()
# NB comparing with a Student density is not useful for this example, but it illustrates
# how both the distance function and the reference density can be customized.
```

```
l_fitBar Adding barplot to effect plots
```
#### **Description**

This layer adds a barplot to an effect plots. Mainly useful for factor or binary effect plots.

#### Usage

 $l_f$ itBar(a.aes = list(), ...)

# <span id="page-25-0"></span>Arguments

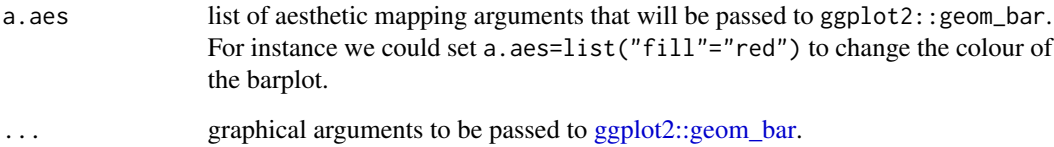

#### Value

an object of class gamLayer.

# See Also

See [plot.ptermFactor](#page-55-1) for examples.

l\_fitContour *Adding fitted effect contour lines*

# Description

This layer adds the contour lines corresponding to a fitted multidimensional effect.

#### Usage

l\_fitContour(...)

# Arguments

... graphical arguments to be passed to ggplot2::geom\_contour.

# Value

An object of class gamLayer.

# See Also

See [plot.mgcv.smooth.2D,](#page-50-1) [plot.mgcv.smooth.MD,](#page-52-1) [plot.sos.smooth](#page-59-1) and [plotSlice](#page-72-1) for examples.

<span id="page-26-0"></span>

This layer adds a conditional posterior density strip to 1D smooth effects plots. With the default colour scale, the opacity is proportional to the conditional density of the fitted effects, under the usual Gaussian approximation the posterior.

# Usage

 $l_f$ itDens(n = 50, level = 0.95, trans = identity, ...)

#### Arguments

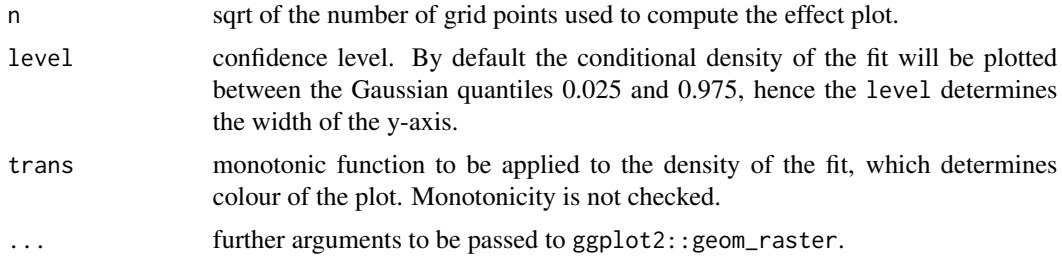

# Details

See Bowman (2018) for explanations about the advantages of density strips, relative to plots including the mean fit + confidence intervals.

# Value

An object of class gamLayer.

#### References

Bowman, D. W (2018). Graphics for uncertainty. Journal of the Royal Statistical Society: Series A.

#### Examples

```
library(mgcViz)
set.seed(44)
dat <- gamSim(1,n=400,dist="normal",scale=2)
b <- gamV(y~s(x0)+x1+s(x2)+s(x3),data=dat)
plot(sm(b, 1)) + l_fitDens() + l_fitLine()plot(pterm(b, 1)) + l_fitDens(trains = function(x) x^0.25) + l_fitLine()
```
<span id="page-27-0"></span>

This layer add lines representing a single or a group of parametric or smooth 1D effects.

#### Usage

l\_fitLine(...)

# Arguments

... graphical arguments to be passed to ggplot2::geom\_line.

# Details

When used in conjuction with [plot.fs.interaction.1D,](#page-42-1) which plots smooth effects of type bs="fs", this function uses transparency to avoid over-plotting. This can be avoided by setting alpha = 1 in the call to l\_fitLine.

#### Value

An object of class gamLayer.

#### See Also

See [plot.mgcv.smooth.1D,](#page-47-1) [plot.ptermNumeric,](#page-58-1) or [plot.fs.interaction.1D](#page-42-1) for examples.

l\_fitPoints *Adding points representing the fitted effect*

#### Description

This function adds points representing the fitted effect. Mainly useful for plotting factor effects.

#### Usage

l\_fitPoints(...)

#### Arguments

... graphical arguments to be passed to ggplot2::geom\_point.

# Value

an object of class gamLayer.

# <span id="page-28-0"></span>l\_fitRaster 29

# See Also

See [plot.ptermFactor](#page-55-1) for examples.

# l\_fitRaster *Adding raster representing the fitted effect*

# Description

This layer adds a raster or heat-map representing a fitted multidimensional effect.

# Usage

```
l_fitRaster(pTrans = function(.p) 1, noiseup = FALSE, mul = 1, ...)
```
# Arguments

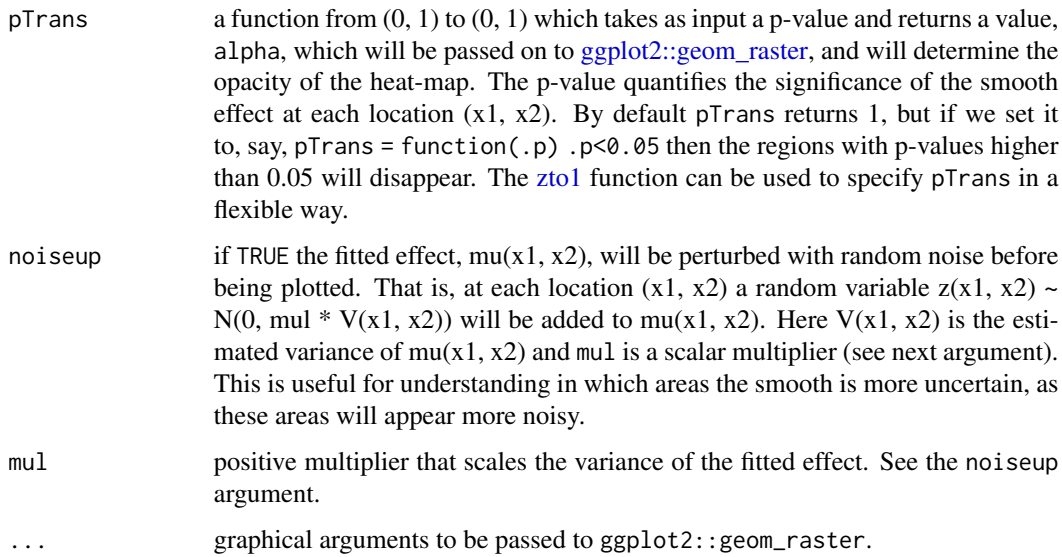

# Value

An object of class gamLayer.

#### See Also

See [plot.mgcv.smooth.2D,](#page-50-1) [plot.sos.smooth](#page-59-1) or [plotSlice](#page-72-1) for examples.

<span id="page-29-0"></span>

This layer adds glyphs or subplots to 2D plots. It is mainly meant to be used with [check2D](#page-10-1) and to produce residuals checks.

# Usage

```
l_glyphs2D(
  glyFun,
  ggLay = "geom_points",
  n = c(4, 4),
  mapping = NULL,
  data = NULL,polar = FALSE,
  height = ggplot2::rel(0.95),
  width = ggplot2::rel(0.95),
  y_scale = I,
  x_scale = I,
  ...
)
```
# Arguments

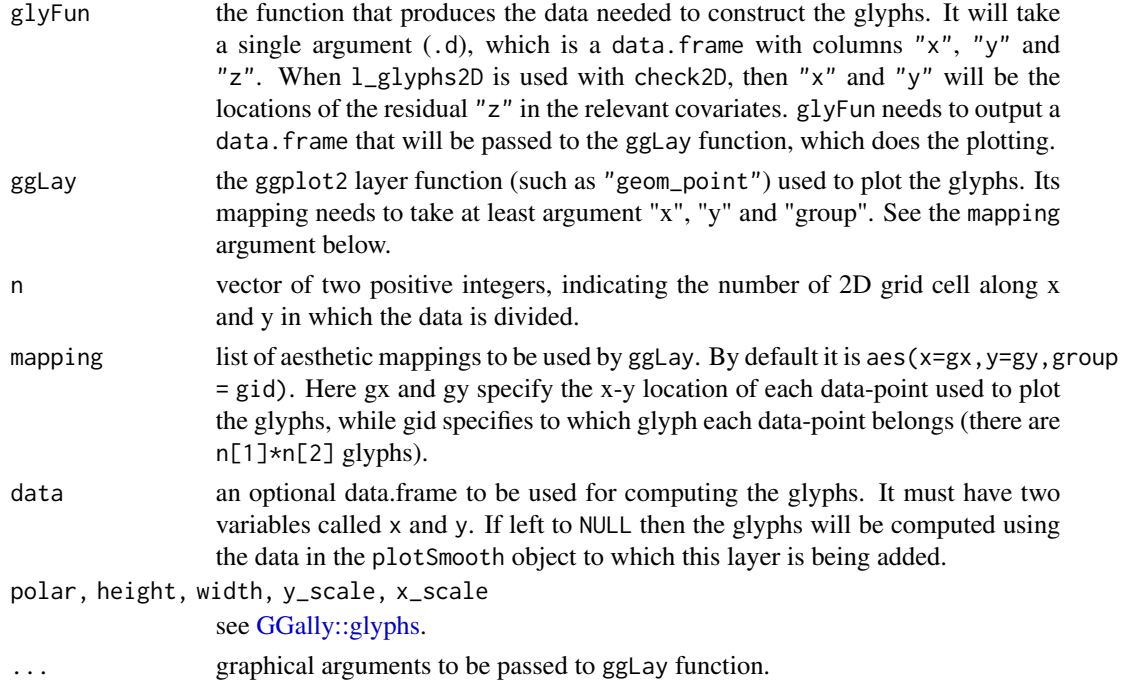

l\_glyphs2D 31

# Value

An object of class gamLayer.

#### See Also

[check2D.](#page-10-1)

# Examples

```
library(mgcViz);
set.seed(4124)
n <- 1e4
dat \le data.frame("x1" = rnorm(n), "x2" = rnorm(n))
# Residuals are heteroscedastic w.r.t. x1
dat$y <- (datsx1)^2 + (dat*x2)^2 + (1*abs(data*x1) + 1) * rnorm(n)b \le bam(y \sim s(x1,k=30) + s(x2, k=30), data = dat, discrete = TRUE)
b \leftarrow getViz(b)p1 \le - check2D(b, x1 = "x1", x2 = "x2", type = "tnormal") +l\_points (colour = "blue", alpha = 0.5)
# Look at distributions of residuals across x1 and x2
# Approach 1: using binned kernel density estimate
# Colour indicates whether we have more that 50 obs in that bin
glyFun <- function(.d){
  .r < - .d$z
  .gq \leq as.data.frame( density(.r)[c("x", "y")], n = 100)
  .qq$colour <- rep(ifelse(length(.r)>50, "black", "red"), nrow(.qq))
  return( .qq )
}
pl + l_glyphs2D(glyFun = glyFun, gglay = "geom.path", n = c(8, 8),mapping = \text{aes}(x=gx, y=gy, group = gid, colour = I(colour)),height=1.5, width = 1)
# Approach 2: using binned worm-plots. These are simply rotated QQplots.
# An horizontal plot indicates well specified residual model.
# Increasing (decreasing) worm indicates over (under) dispersion
glyFun <- function(.d){
 n \leq -nrow(.d)px <- qnorm((1:n - 0.5)/(n))
  py <- sort( .d$z )
 clr <- if(n > 50) { "black" } else { "red" }
  clr <- rep(clr, n)
  return( data.frame("x" = px, "y" = py - px, "colour" = clr))
}
pl + l_glyphs2D(glyFun = glyFun, gglay = "geom\_point", n = c(10, 10),mapping = aes(x=gx, y=gy, group = gid, colour = I(colour)),
                height=2, width = 1, size = 0.2)
```
<span id="page-31-0"></span>

This layer bins the residuals, r, according to the value of the corresponding covariate, x. Then the residuals in each bin are summarized using a scalar-valued statistic. Confidence intervals for the statistic corresponding to each bin can be obtained by simulating residuals from the fitted GAM model, binning and summarizing them. Mainly useful in conjuction with [check1D.](#page-8-1)

#### Usage

```
l_gridCheck1D(
  gridFun = NULL,
 n = 20,
  level = 0.8,
  stand = "none",
  showReps = TRUE,
  showObs = TRUE,
  ...
\mathcal{L}
```
# Arguments

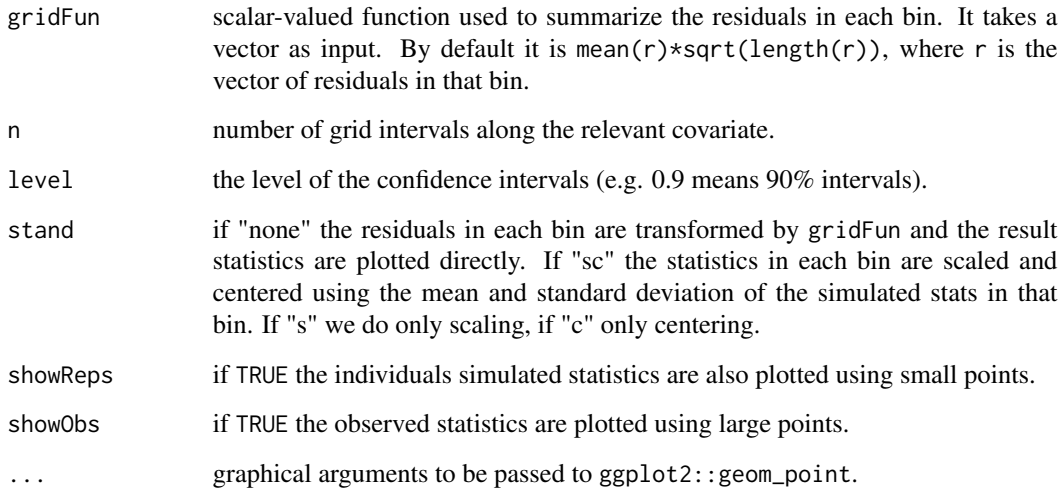

# Value

An object of class gamLayer

# <span id="page-32-0"></span>l\_gridCheck2D 33

#### Examples

```
library(mgcViz);
set.seed(4124)
n <- 1e4
x \leq -rnorm(n); y \leq -rnorm(n);# Residuals are heteroscedastic w.r.t. x
ob <- (x)^2 + (y)^2 + (0.2*abs(x) + 1) * rnorm(n)b \le -\ bam(ob \sim s(x, k=30) + s(y, k=30), discrete = TRUE)
b \leq - getViz(b, nsim = 50)
# Don't see much by looking at mean
check1D(b, "x") + l_gridCheck1D()
# Heteroscedasticity clearly visible here
check1D(b, "x") + l_gridCheck1D(gridFun = sd, stand = "sc") # \le we are scaling and centering
# Last point on the right of the rug seems to indicate that a bin is missing.
# It is not an error, only on observation falls in that bin, hence the
# standard deviation is not defined there.
```
l\_gridCheck2D *Binning and checking GAM residuals*

#### Description

This layer bins the residuals, r, according to the value of the corresponding covariates, x1 and x2. Then the residuals in each bin are summarized using a scalar-valued statistic. Confidence intervals for the statistic corresponding to each bin can be obtained by simulating residuals from the fitted GAM model, which are then binned and summarized. Mainly useful in conjuction with [check2D.](#page-10-1)

#### Usage

l\_gridCheck2D(gridFun = mean, bw = c(NA, NA), stand = TRUE, binFun = NULL, ...)

#### Arguments

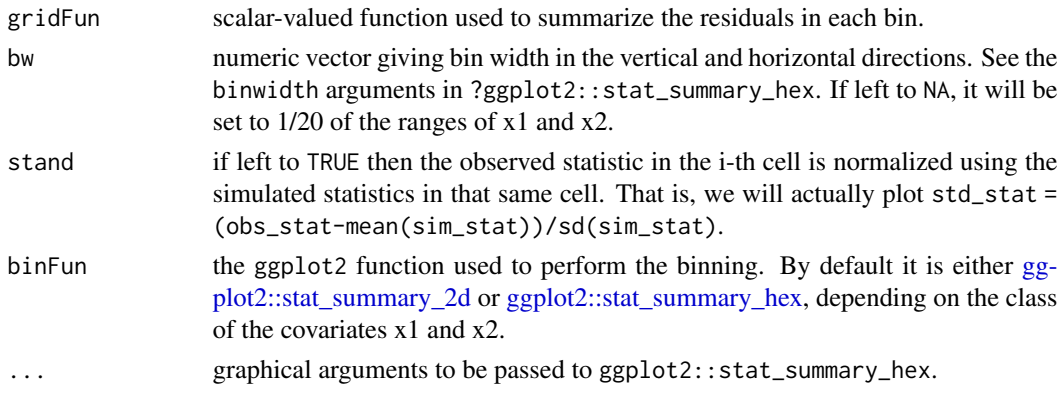

# Value

An object of class gamLayer

#### Examples

```
library(mgcViz);
set.seed(4124)
n <- 1e4
x \leq -rnorm(n); y \leq -rnorm(n);# Residuals are heteroscedastic w.r.t. x
ob <- (x)^2 + (y)^2 + (1*abs(x) + 1) \cdot * rnorm(n)b \le bam(ob \sim s(x, k=30) + s(y, k=30), discrete = TRUE)
b \leftarrow getViz(b, nsim = 50)# Don't see much by looking at mean
check2D(b, "x", "y") + lgridCheck2D(gridFun = mean, bw = c(0.4, 0.4))
# Variance pattern along x-axis clearer now
check2D(b, "x", "y") + l_gridCheck2D(gridFun = sd, bw = c(0.4, 0.4))
```
l\_gridQCheck1D *Checking sign of residuals along one covariate*

#### Description

This layer is mainly useful when checking quantile GAMs fitted using the qgam package. The residuals, r, are binned according to the corresponding value of a covariate, x. Then the proportions of negative residuals within each bin are calculated, and compared with the theoretical value, qu. Confidence intervals for the proportion of negative residuals can be derived using binomial quantiles (under an independence assumption). To be used in conjuction with [check1D.](#page-8-1)

#### Usage

```
l_gridQCheck1D(qu = NULL, n = 20, level = 0.8, ...)
```
#### Arguments

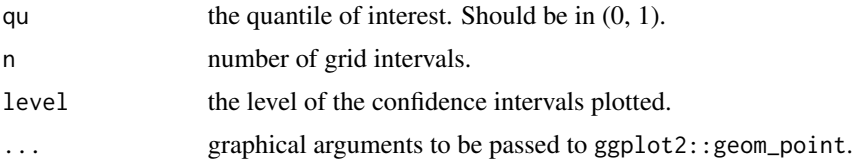

#### Value

An object of class gamLayer

<span id="page-33-0"></span>

# <span id="page-34-0"></span>l\_gridQCheck2D 35

#### Examples

```
# Simulate some data
library(mgcViz)
set.seed(3841)
dat <- gamSim(1,n=400,dist="normal",scale=2)
dat$fac <- as.factor( sample(letters[1:8], nrow(dat), replace = TRUE) )
fit <- qgam(y~s(x1)+s(x2)+s(x3)+fac, data=dat, err = 0.05, qu = 0.4)
fit <- getViz(fit)
# "x0" effect is missing, but should be there. l_gridQCheck1D shows
# that fraction of negative residuals is quite different from the theoretical 0.4
# in several places along "x0".
check1D(fit, dat$x0) + l_gridQCheck1D(qu = 0.4, n = 20)
# The problem gets better if s(x0) is added to the model.
# Works also with factor variables
check1D(fit, "fac") + l_gridQCheck1D(qu = 0.4)
```
l\_gridQCheck2D *Binning and checking QGAM residuals*

# Description

This layer bins the residuals, r, according to the value of the corresponding covariates, x1 and x2. Then we calculate the proportion of negative residuals in each bin, which should not deviate too much from the theoretical proportion (eg 0.5 if we fit the median). Mainly useful in conjuction with [check2D.](#page-10-1)

# Usage

```
l_gridQCheck2D(qu = NULL, bw = c(NA, NA), stand = TRUE, binFun = NULL, ...)
```
#### Arguments

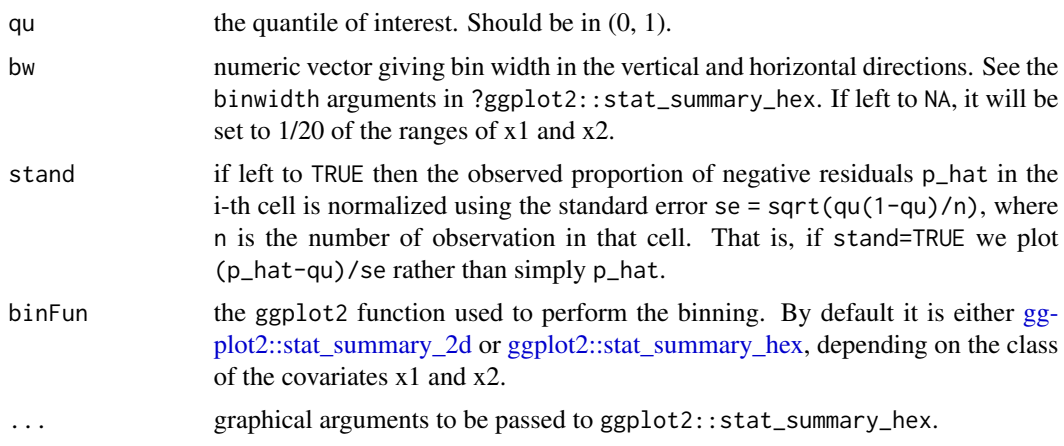

# Value

An object of class gamLayer

#### Examples

```
library(mgcViz);
set.seed(4124)
n <- 4e2
dat \leq data.frame(x = rnorm(n), y = rnorm(n))
# Simulate some data, residuals are heteroscedastic w.r.t. x
dat$ob <- (datsx)^2 + (datsy)^2 + (0.2*abs(datsx) + 1) * rnorm(n)b \leq - qgamV(ob \sim x + s(y), qu = 0.3, data = dat)
# We have a residual pattern along x (increase n above to
# see the problem more clearly)
check2D(b, "x", "y") + l_{gridQCheck2D}(qu = 0.3, bw = c(0.4, 0.4))# We need a smooth wrt x to make the pattern disappear
## Not run:
b1 <- qgamV(ob \sim s(x) + s(y), qu = 0.3, data = dat)
check2D(b1, "x", "y") + l_{gridQCheck2D(qu = 0.3, bw = c(0.4, 0.4))}## End(Not run)
```
l\_hist *Adding histogram to a plot*

# Description

This layer adds a histogram to a plot. It is mainly a wrapper around [ggplot2::geom\\_histogram.](#page-0-0)

#### Usage

```
l_hist(...)
```
#### Arguments

... graphical arguments to be passed to ggplot2::geom\_histogram.

#### Value

An object of class gamLayer.

#### See Also

See [check0D](#page-7-1) for examples.

<span id="page-35-0"></span>
#### Description

This layers add points to smooth, parametric or random effect plots. It can also be used to add points to the output of check1D and check2D. The meaning of the added points, which could represent residuals or covariate values, should be clear from context.

## Usage

 $l\_points(...)$ 

## Arguments

... graphical arguments to be passed to ggplot2::geom\_point.

## Value

An object of class gamLayer.

## See Also

See [plot.mgcv.smooth.1D,](#page-47-0) [plot.mgcv.smooth.2D,](#page-50-0) [check1D](#page-8-0) or [check2D](#page-10-0) for examples.

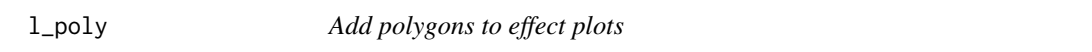

## Description

This layers adds polygons to plots and it is mainly usefuls for plotting Markov random field smooths.

#### Usage

 $l\_poly(...)$ 

#### Arguments

... graphical arguments to be passed to ggplot2::geom\_polygon.

#### Value

An object of class gamLayer.

## See Also

See [plot.mrf.smooth](#page-54-0) for examples.

## Description

This function adds contour lines proportional to the p-value of a multidimensional smooth effects. It is useful for checking where (across covariates x1 and x2) the fitted smooth is significantly different from zero.

## Usage

```
l_pvContour(pTrans = identity, ...)
```
#### Arguments

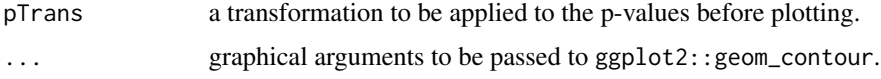

## Value

An object of class gamLayer.

## See Also

See [plotDiff.mgcv.smooth.2D](#page-63-0) and [plotDiff.sos.smooth](#page-65-0) for examples.

l\_pvRaster *Adding raster or heat-map of p-values*

## Description

This function adds a raster or heat-map proportional to the p-value of a multidimensional smooth effects. It is useful for checking where (across covariates x1 and x2) the fitted smooth is significantly different from zero.

## Usage

l\_pvRaster(pTrans = identity, ...)

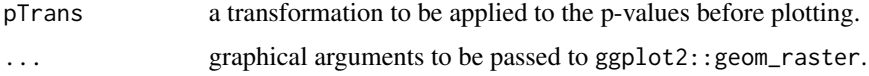

#### $l_{\perp}$ rug  $39$

## Value

An object of class gamLayer.

## See Also

See [plotDiff.mgcv.smooth.2D](#page-63-0) and [plotDiff.sos.smooth](#page-65-0) for examples.

l\_rug *Adding rug to margins of a plot*

## Description

This layer adds a rug plot to the margins of a plot. It is mainly a wrapper around [ggplot2::geom\\_rug.](#page-0-0) Notice that for factor effects plots the rug is jittered by default.

## Usage

 $l$ <sub>rug</sub> $(\ldots)$ 

## Arguments

... graphical arguments to be passed to ggplot2::geom\_rug.

## Value

An object of class gamLayer.

## See Also

See [plot.mgcv.smooth.1D,](#page-47-0) [plot.mgcv.smooth.2D](#page-50-0) or [check1D](#page-8-0) for examples.

<span id="page-38-0"></span>l\_simLine *Add simulated smooth effect curves*

## Description

This layer adds curves representing smooth effects simulated from the posterior distribution.

#### Usage

l\_simLine(...)

#### Arguments

... graphical arguments to be passed to ggplot2::geom\_line.

This function uses transparency to avoid over-plotting. This can be avoided by setting alpha = 1 in the call to l\_simLine.

## Value

An object of class gamLayer.

## See Also

See [plot.mgcv.smooth.1D](#page-47-0) for examples.

l\_vline *Adding vertical line to a plot*

## Description

This layer adds a vertical to a plot. It is mainly a wrapper around [ggplot2::geom\\_vline.](#page-0-0)

#### Usage

 $l_vline(...)$ 

## Arguments

... graphical arguments to be passed to ggplot2::geom\_vline.

#### Value

An object of class gamLayer.

## See Also

See [check0D](#page-7-0) for examples.

<span id="page-40-0"></span>

## Description

These are wrapper that fits multple QGAM models using [qgam::mqgam](#page-0-0) and converts it to a mgamViz object using the [getViz](#page-15-0) function. It is essentially a shortcut.

## Usage

```
mqgamV(form, data, qu, lsig = NULL, err = NULL, aQgam = list(), aViz = list())
```
#### Arguments

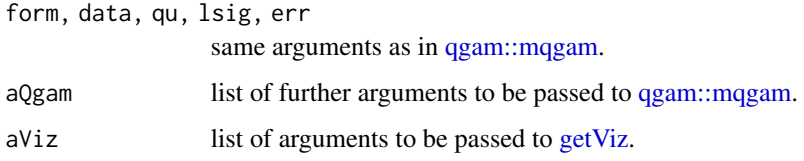

#### Value

An object of class "mgamViz" which can, for instance, be plotted using [plot.mgamViz.](#page-46-0)

```
library(mgcViz)
set.seed(2) ## simulate some data...
dat <- gamSim(2,n=500,dist="normal",scale=0.25)$data
# Fit GAM and get gamViz object
b <- mqgamV(y~s(x) + s(z) + I(x*z), data = dat, qu = c(0.25, 0.5, 0.75),
           aQgam = list(argGam = list(select = TRUE)), aViz = list("nsim" = 0))
# This is equivalent to doing
# 1. Fit QGAM
# b <- mqgam(y~s(x) + s(z) + I(x*z), data=dat,
# qu = c(0.25, 0.5, 0.75), argGam = list(select = TRUE))
# 2. Convert to gamViz object
# b <- getViz(b, nsim = 0)
# Either way, we all effects by doing
print(plot(b, allTerms = TRUE), pages = 1)
```
#### Description

Plot 1D Accumulated Local Effects (ALE)

#### Usage

```
## S3 method for class 'ALE1D'
plot(x, trans = identity, maxpo = 10000, nsim = 0, ...)
```
## Arguments

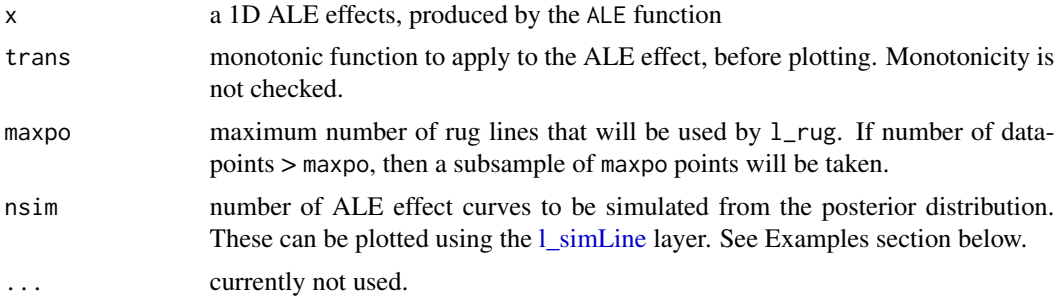

#### Value

An objects of class plotSmooth.

## Author(s)

Matteo Fasiolo and Christian Capezza, with some internal code having been adapted from the ALE-Plot package of Dan Apley.

#### References

Apley, D.W., and Zhu, J, 2016. Visualizing the effects of predictor variables in black box supervised learning models. arXiv preprint arXiv:1612.08468.

```
library(mgcViz)
# Here x1 and x2 are very correlated, but only
# x1 has influence of the response
set.seed(4141)
n <- 1000
X \leq rmvn(n, c(0, 0), matrix(c(1, 0.9, 0.9, 1), 2, 2))
y \leq X[, 1] + 0.2 * X[, 1]^2 + rnorm(n, 0, 0.8)
```

```
dat <- data.frame(y = y, x1 = X[, 1], x2 = X[, 2])
fit \leq gam(y \sim te(x1, x2), data = dat)
# Marginal plot suggests that E(y) depends on x2, but
# this is due to the correlation between x1 and x2...
plot(dat$x2, fit$fitted.values)
# ... in fact ALE effect of x2 is flat ...
plot(ALE(fit, "x2")) + l_cipoly() + l_fittle() + l_rug()# ... while ALE effect of x1 is strong.
plot(ALE(fit, "x1", center = 2), nsim = 20) +l_simLine() + l_fitLine()
```
plot.fs.interaction.1D

*Plotting one dimensional smooth factor interactions*

#### Description

This method should be used to plot smooth effects of class "fs.interaction.1D", that is smooth constructed using the basis bs="tp". See [mgcv::s.](#page-0-0)

## Usage

## S3 method for class 'fs.interaction.1D'  $plot(x, n = 100, xlim = NULL, trans = identity, ...)$ 

#### Arguments

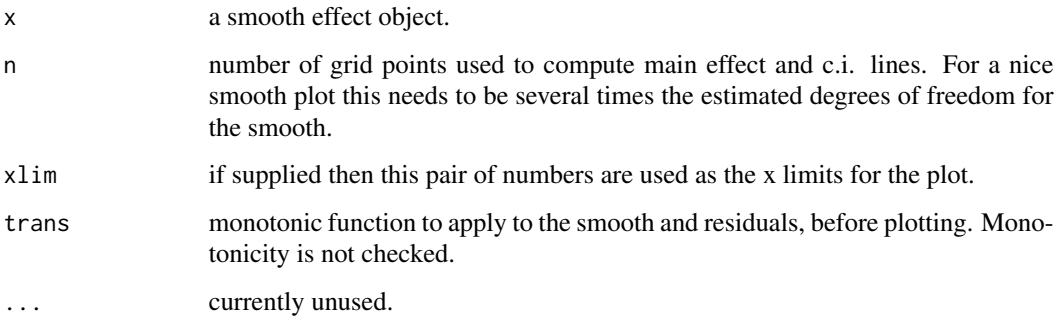

#### Value

An object of class c("plotSmooth","gg").

#### Examples

```
library(mgcViz)
set.seed(0)
## simulate data...
f0 <- function(x) 2 * sin(pi * x)f1 <- function(x, a = 2, b = -1) exp(a \times x) + bf2 <- function(x) 0.2 * x^11 * (10 * (1 - x))^6 + 10 *
  (10 \times x)^3 * (1 - x)^10n <- 500; nf <- 25
fac \leq sample(1:nf, n, replace = TRUE)
x0 \le -\text{runif}(n); x1 \le -\text{runif}(n); x2 \le -\text{runif}(n)a <- rnorm(nf) * .2 + 2; b <- rnorm(nf) * .5
f <- f0(x0) + f1(x1, a[fac], b[fac]) + f2(x2)
fac <- factor(fac)
y \leq-f + \text{rnorm}(n) * 2## so response depends on global smooths of x0 and
## x2, and a smooth of x1 for each level of fac.
## fit model (note p-values not available when fit
## using gamm)...
bm <- gamm(y ~ s(x0)+ s(x1, fac, bs = "fs", k = 5) + s(x2, k = 20))
v <- getViz(bm$gam)
# Plot with fitted effects and changing title
plot(sm(v, 2)) + l_fitLine(abha = 0.6) + labs(title = "Smooth factor interactions")# Changing plotting limits
plot(sm(v, 2)) + l_fittle() + ylim(-0.5, 0.5) + xlim(0.25, 0.75)# Change line type and remove legend
plot(sm(v, 2)) + l_fitLine(size = 1.3, linetype="dotted") +
                  theme(legend.position="none")
# Clustering smooth effects in 3 groups
plot(sm(v, 2)) + l_fithic(colour = "grey") +l_{\text{clusterLine}} (centers = 3, a.clu = list(nstart = 100))
```
<span id="page-43-0"></span>plot.gamViz *Basic GAM plotting*

### Description

This function is the mgcViz equivalent of [plot.gam.](#page-0-0) It is the workhorse of the mgcViz package, and allows plotting (almost) any type of smooth, parametric or random effects. It is basically a wrapper around plotting methods that are specific to individual smooth effect classes (such as [plot.mgcv.smooth.1D](#page-47-0) and [plot.random.effect\)](#page-56-0).

#### Usage

```
## S3 method for class 'gamViz'
plot(x, n = 100, n2 = 40, select = NULL, allTerms = FALSE, ...)
```
## plot.gamViz 45

#### **Arguments**

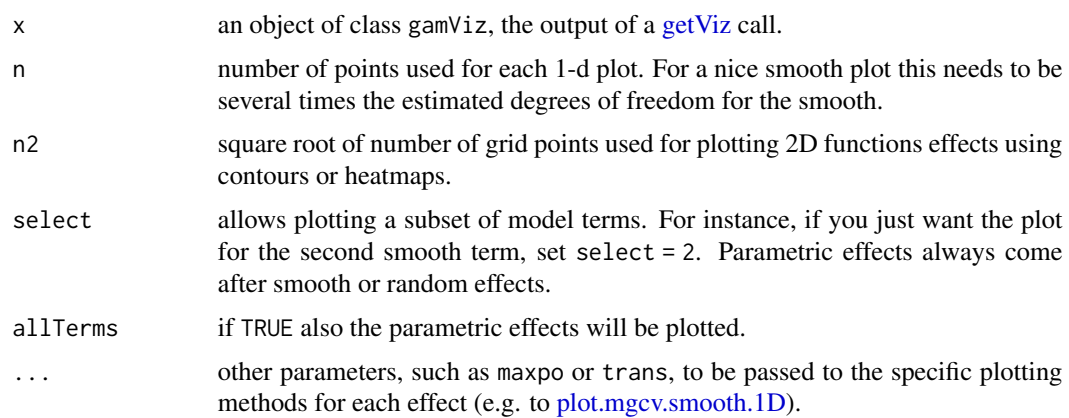

## Value

An object of class c("plotGam","gg").

## Examples

```
library(mgcViz)
```
 $b \leftarrow getViz(b)$ 

```
######## Basic example
# Simulate some data and fit model
set.seed(2)
dat <- gamSim(1,n=1e3,dist="normal",scale=2)
b \leq -\text{bam}(y \sim s(x0) + s(x1, x2) + s(x3), data = dat)b \leftarrow getViz(b)# Default smooth effect plotting
print(plot(b), ask = FALSE)
# Now on one page and with out title on the second plot
print(plot(b) + labs(title = NULL), pages = 1)# So far we used default layers, added in the printing phase, but
# we might want to specify our own layers. Here we is how to do it
pl \langle- plot(b) + l_points() + l_fitLine(linetype = 3) + l_fitContour() +
  l_ciline(colour = 2) + theme_set() + labs(title = NULL)print(pl, pages = 1)
# We might want to plot only the first smooth
plot(b, select = 1) + l_{dens(type = "cond") + l_{fitLine() + l_{ciline()}}## Not run:
######## Example with "by variable" smooth effect
# Simulate data and fit model
dat \leftarrow gamSim(4)b \leq -\text{gam}(y \sim \text{fac+s}(x2,by=\text{fac})+s(x0),data=dat)
```

```
# print() only needed because we want to plot on a single page
print(plot(b), pages = 1)
print(plot(b, allTerms = TRUE), pages = 1) # Including also parametric effect
######## Example with 3D smooth effect which cannot be plotted
# Simulate data and fit model
n <- 5e3
x \leq -rnorm(n); y \leq -rnorm(n); z \leq -rnorm(n); z2 \leq -rnorm(n)ob <- (x-z)^2 + (y-z)^2 + z2^3 + rnorm(n)b1 <- bam(ob ~ s(x, y, z) + s(z2), discrete = TRUE)
b1 \leftarrow getViz(b1)# Only second effect get plotted
plot(b1)
# In fact this does not plot anything
plot(b1, select = 1)
# For plotting effects with more than 2D, one we need specific method.
# See ?plot.mgcv.smooth.MD
######## Examples about plotting parametric effects
# 1 Gaussian GAM
set.seed(3)
dat <- gamSim(1,n=2500,dist="normal",scale=20)
dat$fac <- as.factor( sample(c("A1", "A2", "A3"), nrow(dat), replace = TRUE) )
dat$logi <- as.logical( sample(c(TRUE, FALSE), nrow(dat), replace = TRUE) )
bs <- "cr"; k <- 12
b <- bam(y ~ x0 + x1 + I(x1^2) + s(x2,bs=bs,k=k) + fac + x3:fac + I(x1*x2) + logi +
            s(x3, bs=bs),data=dat, discrete = TRUE)
b \leftarrow getViz(b)# All effects in one page. Notably 'x3:fac' is missing: we have no methods
# for plotting second order effects.
print(plot(b, allTerms = TRUE), pages = 1)
# Plotting only parametric effects
print(plot(b, select = 3:9), pages = 1)# 2 GAMLSS Gaussian model
library(mgcv);library(MASS)
mcycle$fac <- as.factor( sample(c("z", "k", "a", "f"), nrow(mcycle), replace = TRUE) )
b <- gam(list(accel~times + I(times^2) + s(times,k=10), ~ times + fac + s(times)),
          data=mcycle,family=gaulss())
b <- getViz(b)
# All effects on one page: effect of second linear predictor end with '.1'
print(plot(b, allTerms = TRUE), pages = 1)
## End(Not run)
```
#### <span id="page-46-0"></span>Description

This function is similar to [plot.gamViz,](#page-43-0) but it is used to plot multiple quantile GAM models fitted using [mqgamV](#page-40-0) or [mqgam.](#page-0-0) It allows plotting standards 1D and 2D smooths, and parametric effects, It is basically a wrapper around plotting methods that are specific to individual smooth effect classes (such as [plot.multi.mgcv.smooth.1D\)](#page-47-1).

#### Usage

```
## S3 method for class 'mgamViz'
plot(x, n = 100, n2 = 40, select = NULL, allTerms = FALSE, ...)
```
## Arguments

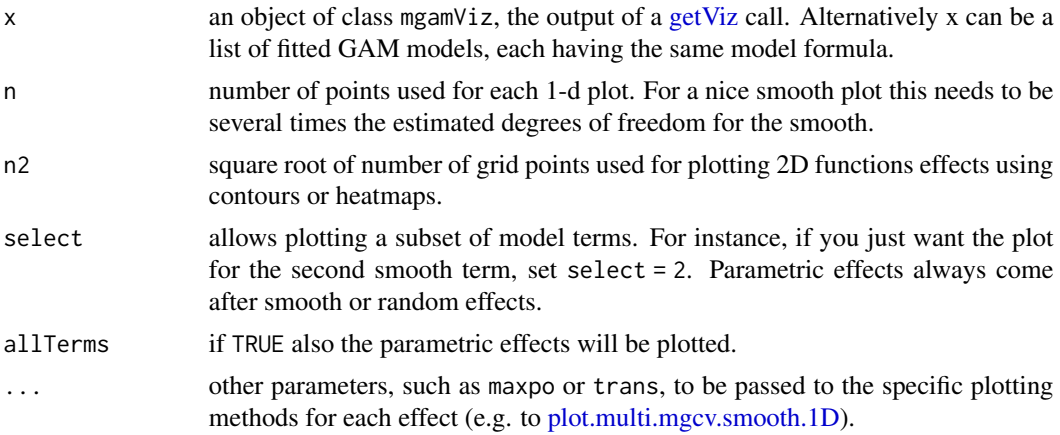

#### Value

An object of class c("plotGam","gg").

```
library(mgcViz)
set.seed(2) ## simulate some data...
dat <- gamSim(1,n=500,dist="normal",scale=2)
dat$logi <- as.logical( sample(c(TRUE, FALSE), nrow(dat), replace = TRUE) )
dat$fac <- as.factor( sample(c("A1", "A2", "A3"), nrow(dat), replace = TRUE) )
# Fit GAM and get gamViz object
fit <- mqgamV(y \sim fac + s(x0) + s(x1, x2) + x3 + logi, data = dat,
              qu = c(0.2, 0.4, 0.6, 0.8)
```

```
print(plot(fit, select = 1:4, allTerms = T), pages = 1)## Not run:
# Example where we are fitting the same model to different datasets, but
# plotting the estimate effects together
dat \leftarrow list()
for(ii in 1:4){
  # Simulate 4 datasets, we are adding 2 factor variables "fac" and "ref" just
  # for illustrating the plotting method (the two factors have no effect on y)
  n < -1000dat[[ii]] <- gamSim(1,n=n,dist="normal",scale=2)
  dat[[ii]]$fac <- as.factor( sample(c("A1", "A2", "A3"), n, replace = TRUE) )
  dat[[ii]]$ref <- as.factor( sample(letters[1:10], n, replace = TRUE) )
}
# Estimating model on each dataset
mods <- list()
for(ii in 1:4){
  mods[[ii]] \leftarrow gamV(y\sim s(x0) + s(x1, x2) + x3 + fac + s(ref, bs = "re"), data = dat[[ii]])}
# Names will be used to identify the four models we have fitted
names(mods) <- c("M1", "M2", "M3", "M4")
# Plotting on the same plots
print(plot.mgamViz(mods, allTerms = TRUE), pages = 1)
## End(Not run)
```
<span id="page-47-0"></span>plot.mgcv.smooth.1D *Plotting one dimensional smooth effects*

## <span id="page-47-1"></span>Description

Plotting method for one dimensional smooth effects.

#### Usage

```
## S3 method for class 'mgcv.smooth.1D'
plot(
  x,
 n = 100,
  xlim = NULL,maxpo = 10000,
  trans = identity,
  unconditional = FALSE,
  seWithMean = FALSE,
  nsim = 0,
  ...
```
 $\mathcal{L}$ 

```
## S3 method for class 'multi.mgcv.smooth.1D'
plot(
 x,
 n = 100,xlim = NULL,maxpo = 10000,
 trans = identity,
 unconditional = FALSE,
 seWithMean = FALSE,
 asFact = NULL,...
\mathcal{L}
```
## Arguments

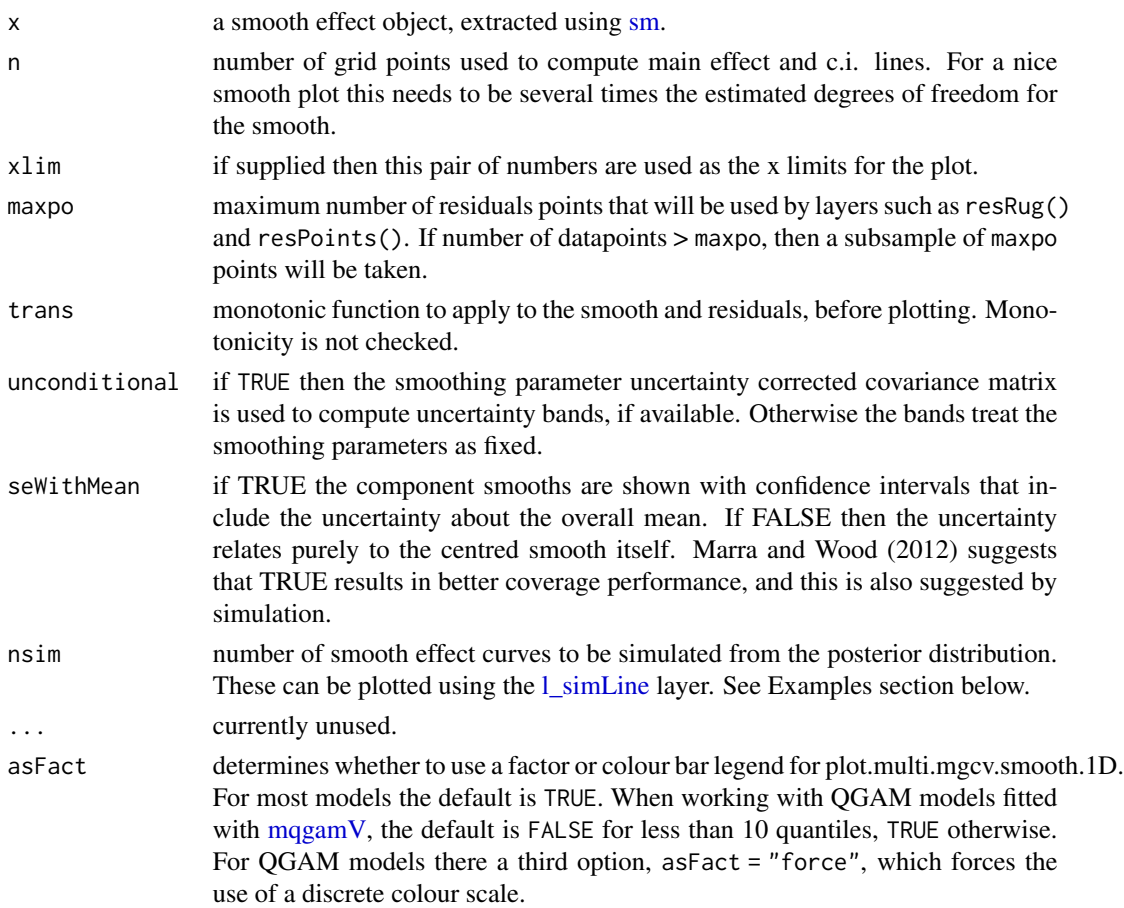

## Value

An objects of class plotSmooth.

#### References

Marra, G and S.N. Wood (2012) Coverage Properties of Confidence Intervals for Generalized Additive Model Components. Scandinavian Journal of Statistics.

```
library(mgcViz)
n <- 1e3
x1 \leftarrow \text{rnorm}(n)x2 \le - rnorm(n)dat <- data.frame("x1" = x1, "x2" = x2,
                   "y" = sin(x1) + 0.5 \times x^{2^2} + pmax(x2, 0.2) * rnorm(n))
b \leq -\text{bamV}(y \leq s(x1) + s(x2)), data = dat, method = "fREML", aGam = list(discrete = TRUE))
o \leq plot(sm(b, 1), nsim = 50) # 50 posterior simulations
## Not run:
# Plot with fitted effect + posterior simulations + rug on x axis
( o < - o + l\_simLine() + l\_fitLine(colour = "red") +l_rug(alpha = 0.8))
# Add CI lines at 1*sigma and 5*sigma
( o \leq - o + l_ciLine(mul = 1) + l_ciLine(mul = 5, colour = "blue", linetype = 2) )
# Add partial residuals and change theme
( o + 1_{-} points (shape = 19, size = 1, alpha = 0.2) + theme_{\_}lasis( ) )# Get second effect plot
o2 \leq -plot(\text{sm}(b, 2))# Plot it with polygon for partial residuals
o2 + l_cipoly(mul = 5, fill = "light blue") +l_fitLine(linetype = 2, colour = "red")
# Plot is with conditional density of partial residuals
o2 + 1<sup>dens</sup>(type = "cond", alpha = 0.9) +
  l_fitLine(linetype = 2, colour = "red")
########
# Quantile GAM example
########
# Fit model
b <- mqgamV(y ~ s(x1) + s(x2), qu = c(0.2, 0.5, 0.8), data = dat)
plot(sm(b, 1)) + l_fitLine(linetype = 2) + l_rug(colour = "blue")## End(Not run)
```
## <span id="page-50-0"></span>Description

Plotting method for two dimensional smooth effects.

#### Usage

```
## S3 method for class 'mgcv.smooth.2D'
plot(
 x,
 n = 40,
 xlim = NULL,ylim = NULL,
 maxpo = 10000,
  too.far = 0.1,
  trans = identity,
  seWithMean = FALSE,
 unconditional = FALSE,
  ...
)
## S3 method for class 'multi.mgcv.smooth.2D'
plot(
 x,
 n = 30,
 xlim = NULL,ylim = NULL,
 maxpo = 10000,
  too.far = 0.1,
  trans = identity,
  seWithMean = FALSE,
  unconditional = FALSE,
 a.facet = list(),...
\mathcal{L}
```
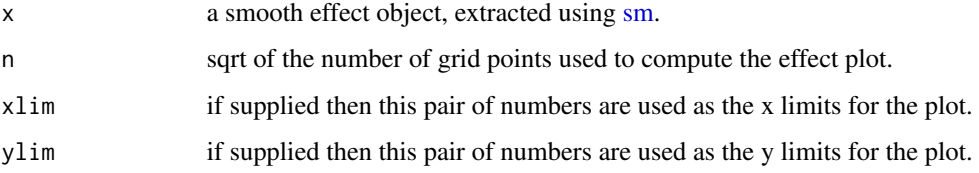

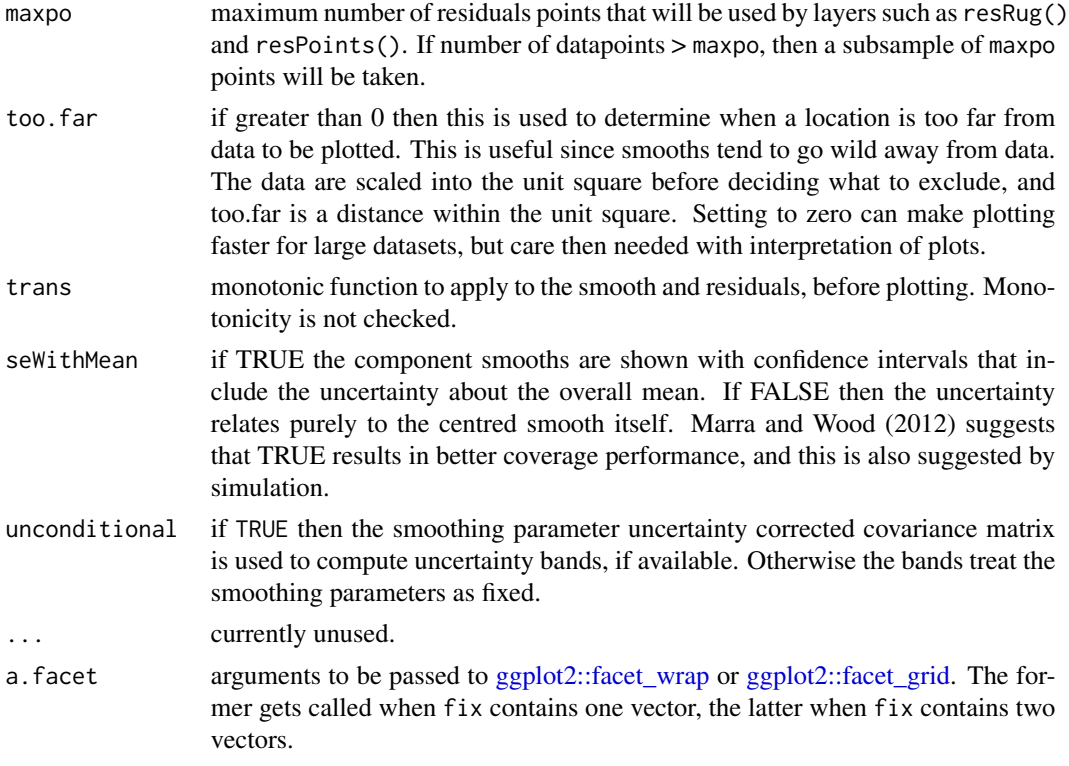

#### Value

An objects of class plotSmooth.

#### References

Marra, G and S.N. Wood (2012) Coverage Properties of Confidence Intervals for Generalized Additive Model Components. Scandinavian Journal of Statistics.

```
library(mgcViz)
set.seed(2) ## simulate some data...
dat \leq gamSim(1, n = 700, dist = "normal", scale = 2)
b <- gam(y ~ s(x0) + s(x1, x2) + s(x3), data = dat, method = "REML")
b \leftarrow getViz(b)# Plot 2D effect with noised-up raster, contour and rug for design points
# Opacity is proportional to the significance of the effect
plot(sm(b, 2)) + 1_{}fitRaster(pTrans = zto1(0.05, 2, 0.1), noiseup = TRUE) +l_rug() + l_fitContour()
# Plot contour of effect joint density of design points
plot(sm(b, 2)) + l_{dens(type = "joint") + l_{points}( ) + l_{fitContour( ) +}coord_cartesian(expand = FALSE) # Fill the plot
```

```
###
# Quantile GAM example
###
b <- mqgamV(y ~ s(x0) + s(x1, x2) + s(x3), qu = c(0.3, 0.7), data = dat)
plot(sm(b, 2)) + l_fitRaster(noiseup = TRUE) + l_fitContour(colour = 2)
```
plot.mgcv.smooth.MD *Plotting slice of higher-dimensional smooth effects*

## Description

This function plots a 2D slice of a higher-dimensional smooth effects.

## Usage

```
## S3 method for class 'mgcv.smooth.MD'
plot(
 x,
  fix,
 n = 40,
 xlim = NULL,
 ylim = NULL,
 maxpo = 10000,too.far = c(0.1, NA),
  trans = identity,
  seWithMean = FALSE,
  unconditional = FALSE,
  ...
```
)

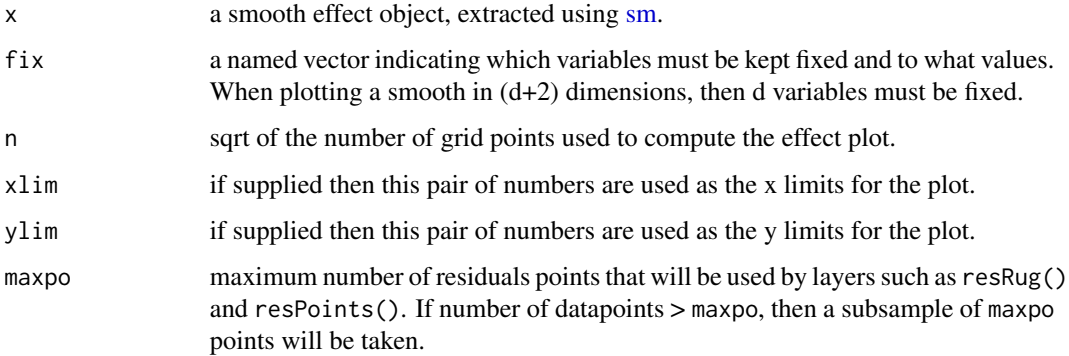

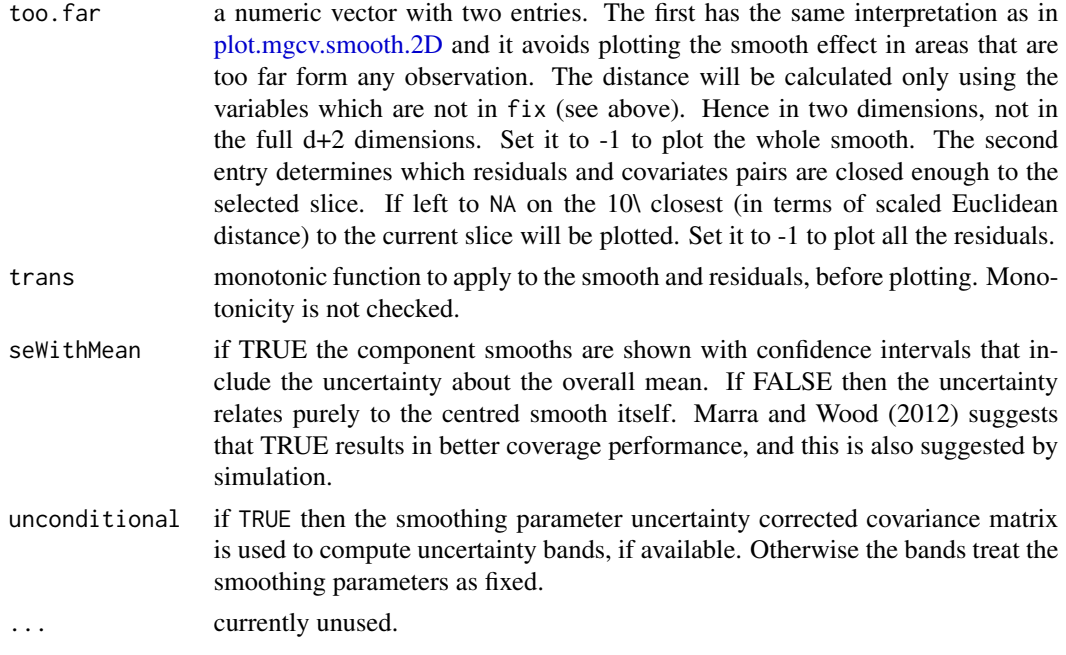

## Value

An objects of class plotSmooth.

## References

Marra, G and S.N. Wood (2012) Coverage Properties of Confidence Intervals for Generalized Additive Model Components. Scandinavian Journal of Statistics.

```
## Not run:
## 3D example
library(mgcViz)
n <- 1e3
x \le - rnorm(n); y \le - rnorm(n); z \le - rnorm(n)
ob <- (x-z)^2 + (y-z)^2 + rnorm(n)b \leq -\text{gam}(\text{ob} \sim s(x, y, z))b \leftarrow getViz(b)# Plot one 2D slice
plot( sm(b, 1), fix = c("z"=0) ) + l_fitRaster(noiseup = TRUE, mul = 3) +
  l_fitContour(linetype = 2) + l_points(shape = 2)
## 4D
n <- 5e3
x \leq -rnorm(n); y \leq -rnorm(n); z \leq -rnorm(n); z2 \leq -rnorm(n)ob <- (x-z)^2 + (y-z)^2 + z^2 + z^2 + rnorm(n)
```
## plot.mrf.smooth 55

```
b1 \le bam(ob \sim s(x, y, z, z2), discrete = TRUE)
b1 \leftarrow getViz(b1)# Plot one 2D slice
plot(sm(b1, 1), fix = c("z"-0, "z2"-1)) + l_fitRaster() + l_fitContour()## End(Not run)
```
<span id="page-54-0"></span>plot.mrf.smooth *Plotting Markov random field smooths*

#### Description

This is the plotting method for Markov random field smooths.

## Usage

```
## S3 method for class 'mrf.smooth'
plot(x, trans = identity, seWithMean = FALSE, unconditional = FALSE, ...)
```
## Arguments

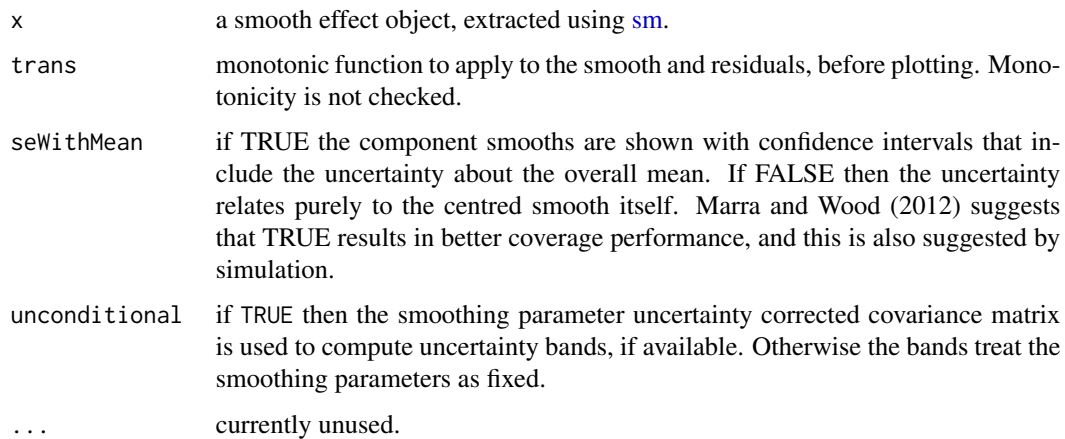

## Value

An objects of class plotSmooth.

## References

Marra, G and S.N. Wood (2012) Coverage Properties of Confidence Intervals for Generalized Additive Model Components. Scandinavian Journal of Statistics.

### Examples

```
library(mgcViz)
## Load Columbus Ohio crime data (see ?columbus for details and credits)
data(columb) ## data frame
data(columb.polys) ## district shapes list
xt <- list(polys=columb.polys) ## neighbourhood structure info for MRF
par(mfrow=c(2,2))
## First a full rank MRF...
b <- gam(crime ~ s(district,bs="mrf",xt=xt),data=columb,method="REML")
b \leftarrow getViz(b)# Manual plot
plot(sm(b, 1)) + l\_poly(colour = 2) +scale_fill_gradientn(colours = heat.colors(50))
# Default plot
plot(b)
```
plot.multi.ptermFactor

*Plotting factor or logical parametric effects*

### Description

These are the plotting methods for parametric factor or logical effects.

#### Usage

```
## S3 method for class 'multi.ptermFactor'
plot(x, a.facet = list(), asFact = TRUE, ...)## S3 method for class 'multi.ptermLogical'
plot(x, \ldots)## S3 method for class 'ptermFactor'
plot(x, maxpo = 10000, trans = identity, ...)## S3 method for class 'ptermLogical'
plot(x, maxpo = 10000, trans = identity, ...)
```
## Arguments

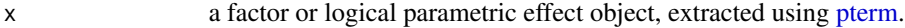

a.facet arguments to be passed to [ggplot2::facet\\_wrap](#page-0-0) or [ggplot2::facet\\_grid.](#page-0-0) The former gets called when fix contains one vector, the latter when fix contains two vectors.

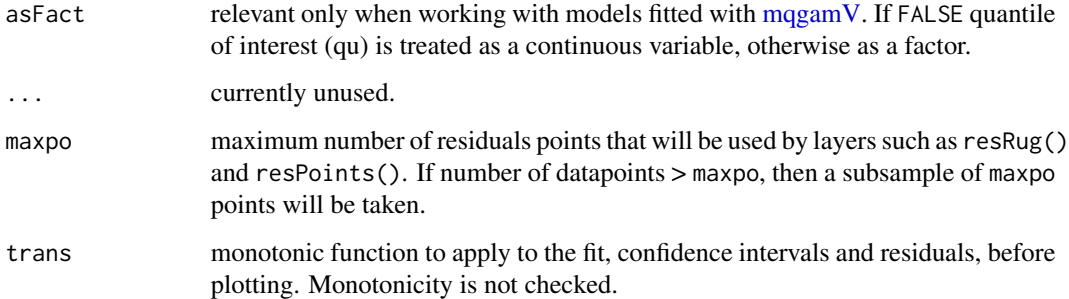

## Value

An object of class plotSmooth.

## Examples

```
# Simulate data and fit GAM
set.seed(3)
dat <- gamSim(1,n=2000,dist="normal",scale=20)
dat$fac <- as.factor( sample(c("A1", "A2", "A3"), nrow(dat), replace = TRUE) )
dat$logi <- as.logical( sample(c(TRUE, FALSE), nrow(dat), replace = TRUE) )
bs <- "cr"; k <- 12
b \leq gam(y\leqfac + s(x0) + s(x1) + s(x2) + s(x3) + logi, data=dat)
o \leftarrow getViz(b, nsim = 0)# Extract factor terms and plot it
pt \leq pterm(o, 1)plot(pt) + l_cibar() + l_fitPoints(colour = 2) + l_rug(alpha = 0.2)# Use barplot instead of points
pt \leq- pterm(o, 1)plot(pt) + l_fitBar() + l_ciBar()
# Same with binary varible
pt \leq pterm(o, 2)
plot(pt) + l_fitPoints() + l_ciBar()
```
plot.multi.random.effect *Plotting random effects*

#### <span id="page-56-0"></span>Description

This is the plotting method for random effects (simple random intercepts).

#### Usage

```
## S3 method for class 'multi.random.effect'
plot(x, trans = identity, ...)## S3 method for class 'random.effect'
plot(x, trans = identity, ...)
```
## Arguments

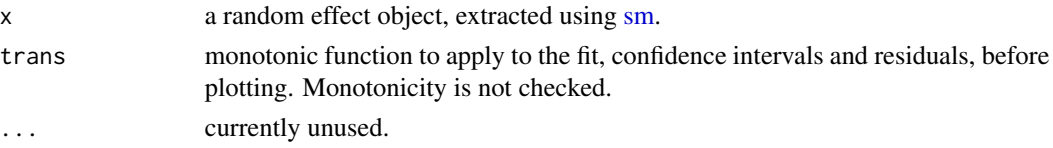

## Value

An object of class plotSmooth.

## Examples

```
library(mgcViz)
b <- gam(travel~s(Rail,bs="re"), data=Rail, method="REML")
b \leftarrow getViz(b)plot(sm(b, 1)) + l_fitLine(colour = 2, linetype = 2) + l_points() +
 l_ciLine(colour = 4, linetype = 3)
plot(sm(b, 1)) + l_cipoly() + l_points()# Default
plot(b)
###
# Quantile GAM version
###
b <- mqgamV(travel~s(Rail,bs="re"), data=as.data.frame(Rail), qu = c(0.2, 0.4, 0.6, 0.8))
plot(sm(b, 1)) + l_ciPoly() + l_points()
# Default
plot(b)
```
plot.ptermInteraction *Plotting parametric interactions*

## Description

This function is here only to deal with parametric interactions (eg x0:fact), which cannot be plotted at the moment.

## plot.ptermMatrixNumeric 59

## Usage

```
## S3 method for class 'ptermInteraction'
plot(x, \ldots)## S3 method for class 'multi.ptermInteraction'
plot(x, \ldots)
```
# Arguments

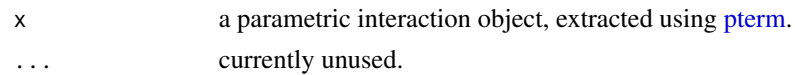

## Value

Currently it returns NULL.

plot.ptermMatrixNumeric

*Plotting numeric parametric effects*

#### Description

This is the plotting method for parametric numerical effects.

## Usage

```
## S3 method for class 'ptermMatrixNumeric'
plot(x, n = 100, xlim = NULL, trans = identity, ...)
```
## S3 method for class 'multi.ptermNumeric'  $plot(x, \ldots)$ 

## S3 method for class 'ptermNumeric'  $plot(x, n = 100, xlim = NULL, maxpo = 10000, trans = identity, ...)$ 

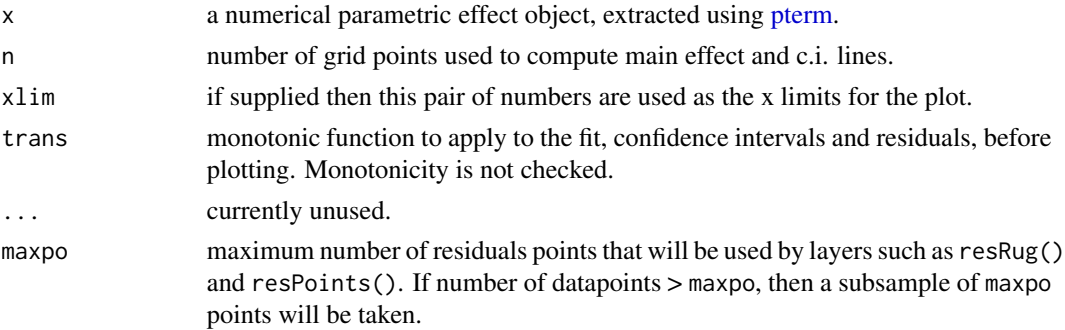

## Value

An object of class plotSmooth.

## Examples

```
# Simulate data and fit GAM
set.seed(3)
dat <- gamSim(1,n=2000,dist="normal",scale=20)
bs <- "cr"; k <- 12
b <- gam(y ~ x0 + x1 + I(x1^2) + s(x2,bs=bs,k=k) +
             I(x1*x2) + s(x3, bs=bs), data=dat)
o <- getViz(b, nsim = 0)
# Extract first terms and plot it
pt <- pterm(o, 1)
plot(pt, n = 60) + l_cipoly() + l_fittle() + l_ciline()# Extract I(x1^2) terms and plot it with partial residuals
pt \leq pterm(o, 3)
plot(pt, n = 60) + l_cipoly() + l_fittle() + l_ciline() + l_points()
```
plot.sos.smooth *Plotting smooths on the sphere*

## Description

This is the plotting method for smooth effects on the sphere.

## Usage

```
## S3 method for class 'sos.smooth'
plot(
 x,
 n = 40,xlim = NULL,
 ylim = NULL,
 maxpo = 10000,
  too.far = 0.1,
 phi = 30,
  theta = 30,
  trans = identity,scheme = 0,
  seWithMean = FALSE,
 unconditional = FALSE,
  ...
\mathcal{L}
```
## plot.sos.smooth 61

## Arguments

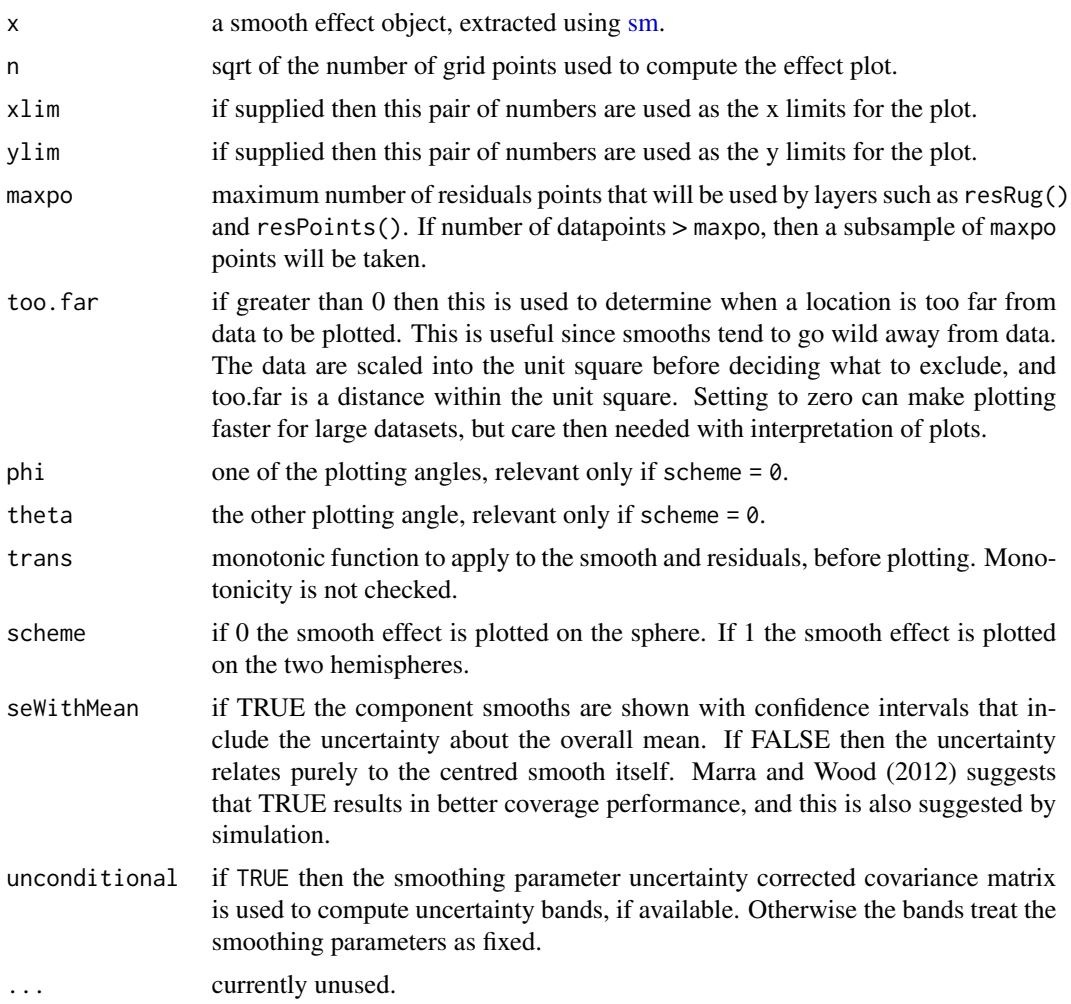

## Value

An objects of class plotSmooth.

## References

Marra, G and S.N. Wood (2012) Coverage Properties of Confidence Intervals for Generalized Additive Model Components. Scandinavian Journal of Statistics.

```
library(mgcViz)
set.seed(0)
n <- 400
```

```
sin(lo)*cos(la-.3)
}
## generate with uniform density on sphere...
lo <- runif(n)*2*pi-pi ## longitude
la <- runif(3*n)*pi-pi/2
ind \le runif(3*n)\lecos(la)
la \leftarrow la[ind];
la <- la[1:n]
ff \leftarrow f(la, lo)y <- ff + rnorm(n)*.2 ## test data
## generate data for plotting truth...
lam <- seq(-pi/2,pi/2,length=30)
lom <- seq(-pi,pi,length=60)
gr <- expand.grid(la=lam,lo=lom)
fz <- f(gr$la,gr$lo)
zm <- matrix(fz,30,60)
require(mgcv)
dat \le- data.frame(la = la *180/pi,lo = lo *180/pi,y=y)
## fit spline on sphere model...
bp <- gam(y~s(la,lo,bs="sos",k=60),data=dat)
bp <- getViz(bp)
# Plot on sphere
plot(sm(bp, 1), scheme=0) + l_fitRaster() + l_fitContour() +
   l\_points(shape = 19) + l\_rug() + l\_coordContour() + l\_bound()# Plotting as in standard 2D plots
plot(sm(bp, 1), scheme=1) + l_fitRaster() + l_fitContour() +
           l\_points(shape = 19) + l\_rug()
```
plotDiff *Generic plotting of differences*

## **Description**

Generic function for plotting differences between objects. Useful mainly for plotting the differences between two smooth effects.

#### Usage

plotDiff(...)

#### Arguments

... arguments to be passed to methods. This first one will determine which method will be called.

#### See Also

[plotDiff.mgcv.smooth.1D,](#page-62-0) [plotDiff.mgcv.smooth.2D,](#page-63-0) [plotDiff.sos.smooth](#page-65-0)

```
plotDiff.mgcv.smooth.1D
```
*Plotting differences between two 1D smooth effects*

#### Description

This method can be used to plot the difference between two 1D smooth effects. Mainly meant to be used with by-factor smooths.

#### Usage

```
## S3 method for class 'mgcv.smooth.1D'
plotDiff(s1, s2, n = 100, trans = identity, unconditional = FALSE, ...)
```
#### Arguments

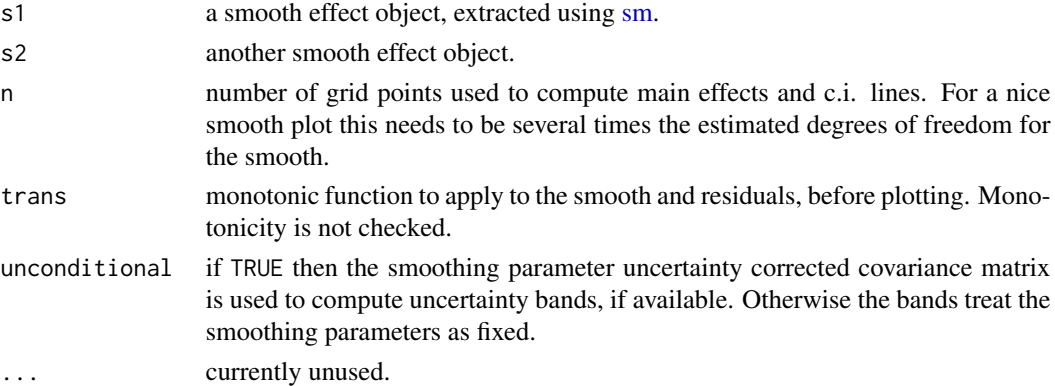

#### Details

Let sd be the difference between the fitted smooths, that is:  $sd = s1 - s2$ . sd is a vector of length n, and its covariance matrix is  $Cov(sd) = X1\$  where:  $X1 (X2)$  and  $Sig11 (Sig22)$  are the design matrix and the covariance matrix of the coefficients of s1 (s2), while Sig12 is the cross-covariance matrix between the coefficients of s1 and s2. To get the confidence intervals we need only diag(Cov(sd)), which here is calculated efficiently (without computing the whole of Cov(sd)).

#### Value

An objects of class plotSmooth.

#### References

Marra, G and S.N. Wood (2012) Coverage Properties of Confidence Intervals for Generalized Additive Model Components. Scandinavian Journal of Statistics.

## Examples

```
# Simulate data and add factors uncorrelated to the response
library(mgcViz)
set.seed(6898)
dat <- gamSim(1,n=1500,dist="normal",scale=20)
dat$fac <- as.factor( sample(c("A1", "A2", "A3"), nrow(dat), replace = TRUE) )
dat$logi <- as.logical( sample(c(TRUE, FALSE), nrow(dat), replace = TRUE) )
bs <- "cr"; k <- 12
b \leq -\text{gam}(y \sim s(x2,bs=bs,by = fac), data=dat)
o \leftarrow getViz(b, nsim = 0)# Extract the smooths correspoding to "A1" and "A2" and plot their differences
# with credible intervals
plotDiff(s1 = sm(o, 1), s2 = sm(o, 2)) + l_cipoly() +l_fitLine() + geom_hline(yintercept = 0, linetype = 2)
```
<span id="page-63-0"></span>plotDiff.mgcv.smooth.2D

*Plotting differences between two 2D smooth effects*

#### Description

This method can be used to plot the difference between two 2D smooth effects. Mainly meant to be used with by-factor smooths.

## Usage

```
## S3 method for class 'mgcv.smooth.2D'
plotDiff(
  s1,
  s2,
 n = 40,
  too.far = 0.1,
  trans = identity,
  unconditional = FALSE,
  ...
)
```
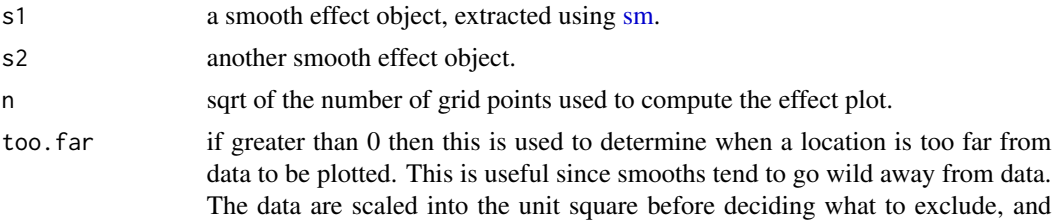

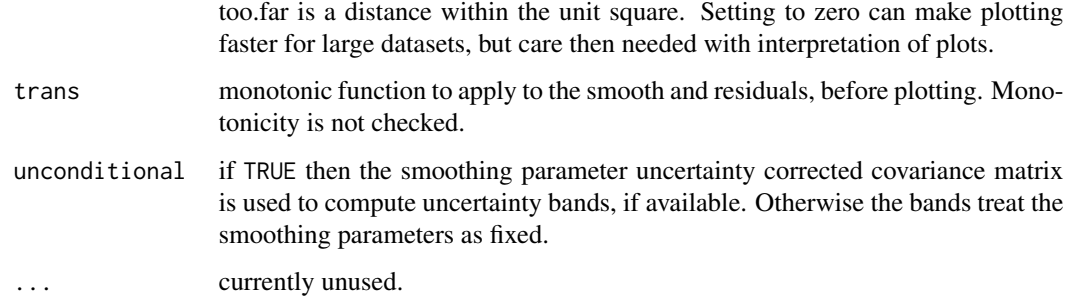

## Details

Let sd be the difference between the fitted smooths, that is:  $sd = s1 - s2$ . sd is a vector of length n, and its covariance matrix is  $Cov(sd) = X1\$  where:  $X1 (X2)$  and  $Sig11 (Sig22)$  are the design matrix and the covariance matrix of the coefficients of s1 (s2), while Sig12 is the cross-covariance matrix between the coefficients of s1 and s2. To get the confidence intervals we need only diag(Cov(sd)), which here is calculated efficiently (without computing the whole of Cov(sd)).

#### Value

An objects of class plotSmooth.

## References

Marra, G and S.N. Wood (2012) Coverage Properties of Confidence Intervals for Generalized Additive Model Components. Scandinavian Journal of Statistics.

```
# Simulate data and add factors uncorrelated to the response
library(mgcViz)
set.seed(235)
dat <- gamSim(1,n=1500,dist="normal",scale=20)
dat$fac <- as.factor( sample(c("A1", "A2", "A3"), nrow(dat), replace = TRUE) )
dat$logi <- as.logical( sample(c(TRUE, FALSE), nrow(dat), replace = TRUE) )
bs <- "cr"; k <- 12
b \leq gam(y \sim s(x2, x1, by = fac), data=dat)o \leftarrow getViz(b, nsim = 0)# Extract the smooths correspoding to "A1" and "A2" and plot their difference
p1 \leq -p1 ot Diff(s1 = sm(o, 1), s2 = sm(o, 2))
pl + l_fitRaster() + l_fitContour()
# Plot p-values for differences between the two smooths
pl + l_pvRaster() + l_pvContour()
```
<span id="page-65-0"></span>plotDiff.sos.smooth *Plotting differences between two smooths on the sphere*

## Description

This method can be used to plot the difference between two smooth effects on the sphere. Mainly meant to be used with by-factor smooths.

## Usage

```
## S3 method for class 'sos.smooth'
plotDiff(
  s1,
  s2,
 n = 40,
 too.far = 0.1,
 phi = 30,
  theta = 30,
  scheme = 0,
  trans = identity,
  unconditional = FALSE,
  ...
\mathcal{L}
```
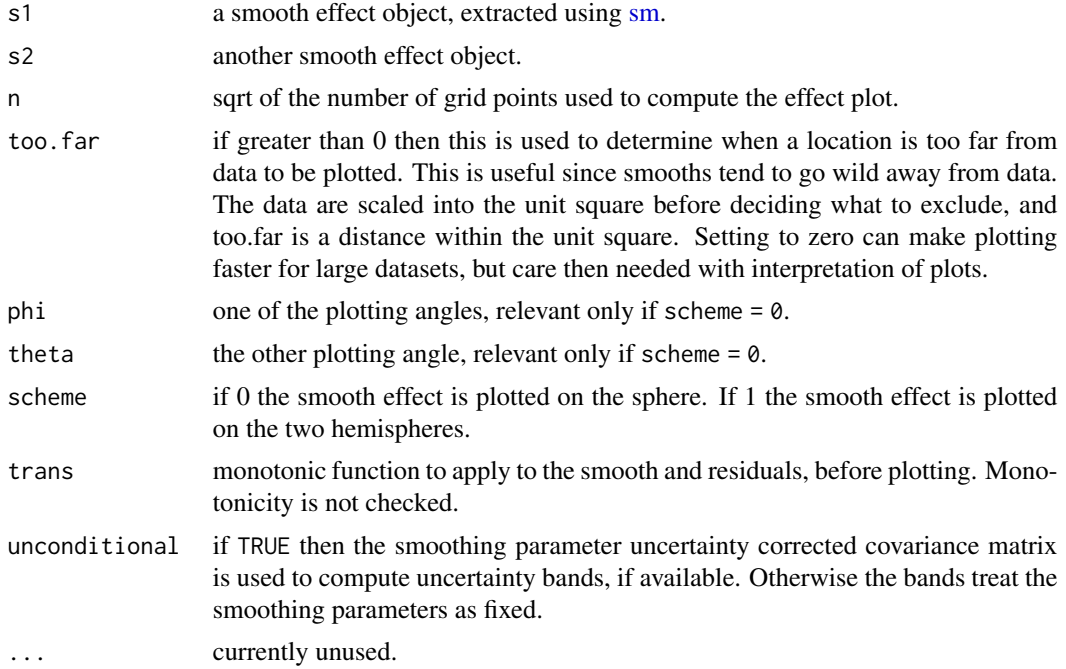

## Details

Let sd be the difference between the fitted smooths, that is:  $sd = s1 - s2$ . sd is a vector of length n, and its covariance matrix is  $Cov(sd) = X1\$  where:  $X1 (X2)$  and  $Sig11 (Sig22)$  are the design matrix and the covariance matrix of the coefficients of s1 (s2), while Sig12 is the cross-covariance matrix between the coefficients of s1 and s2. To get the confidence intervals we need only diag(Cov(sd)), which here is calculated efficiently (without computing the whole of Cov(sd)).

### Value

An objects of class plotSmooth.

#### References

Marra, G and S.N. Wood (2012) Coverage Properties of Confidence Intervals for Generalized Additive Model Components. Scandinavian Journal of Statistics.

```
## Not run:
#### 1) Simulate data and add factors uncorrelated to the response
library(mgcViz)
set.seed(0)
n < -500f \leq function(la,lo) { ## a test function...
  sin(lo)*cos(la-.3)
}
## generate with uniform density on sphere...
lo <- runif(n)*2*pi-pi ## longitude
la <- runif(3*n)*pi-pi/2
ind \le runif(3 \times n)\le cos(1a)
la <- la[ind];
la <- la[1:n]
ff \leftarrow f(la, lo)y \leq-ff + rnorm(n)*.2## test data
## generate data for plotting truth...
lam <- seq(-pi/2,pi/2,length=30)
lom <- seq(-pi,pi,length=60)
gr <- expand.grid(la=lam,lo=lom)
fz <- f(gr$la,gr$lo)
zm <- matrix(fz,30,60)
dat \le data.frame(la = la *180/pi,lo = lo *180/pi,y=y)
dat$fac <- as.factor( sample(c("A1", "A2", "A3"), nrow(dat), replace = TRUE) )
#### 2) fit spline on sphere model...
bp \leq gam(y\leq(la,lo,bs="sos",k=60, by = fac),data=dat)
bp <- getViz(bp)
```

```
# Extract the smooths correspoding to "A1" and "A3" and plot their difference
# Using scheme = 0
p10 \leftarrow plotDiff(s1 = sm(bp, 1), s2 = sm(bp, 3))pl0 + l_fitRaster() + l_fitContour() + l_coordContour() + l_bound()
# Plot p-values for significance of differences
pl0 + l_pvRaster() + l_pvContour(breaks=c(0.05, 0.1, 0.2, 0.3, 0.5))
# Using scheme = 1
p11 \leftarrow plotDiff(s1 = sm(bp, 1), s2 = sm(bp, 2), scheme = 1)pl1 + l_fitRaster() + l_fitContour()
# Plot p-values for significance of differences
pl1 + l_pvRaster() + l_pvContour(breaks=c(0.05, 0.1, 0.2, 0.3, 0.5))
## End(Not run)
```
plotRGL *Generic RGL plotting function*

#### Description

Generic function for producing an interactive RGL plot.

#### Usage

plotRGL(x, ...)

#### Arguments

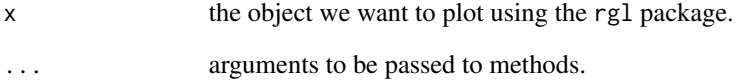

#### See Also

[plotRGL.mgcv.smooth.2D,](#page-68-0) [plotRGL.mgcv.smooth.MD](#page-70-0)

<span id="page-68-0"></span>plotRGL.mgcv.smooth.2D

*Visualizing 2D smooth effects in 3D*

## Description

This method plots an interactive 3D representation of a 2D smooth effect, using the rgl package.

## Usage

```
## S3 method for class 'mgcv.smooth.2D'
plotRGL(
 x,
 se = TRUE,n = 40,
 residuals = FALSE,
  type = "auto",
 maxpo = 1000,too.far = 0,
 xlab = NULL,
 ylab = NULL,
 main = NULL,
 xlim = NULL,ylim = NULL,
  se.mult = 1,trans = identity,
 seWithMean = FALSE,
 unconditional = FALSE,
  ...
```
#### )

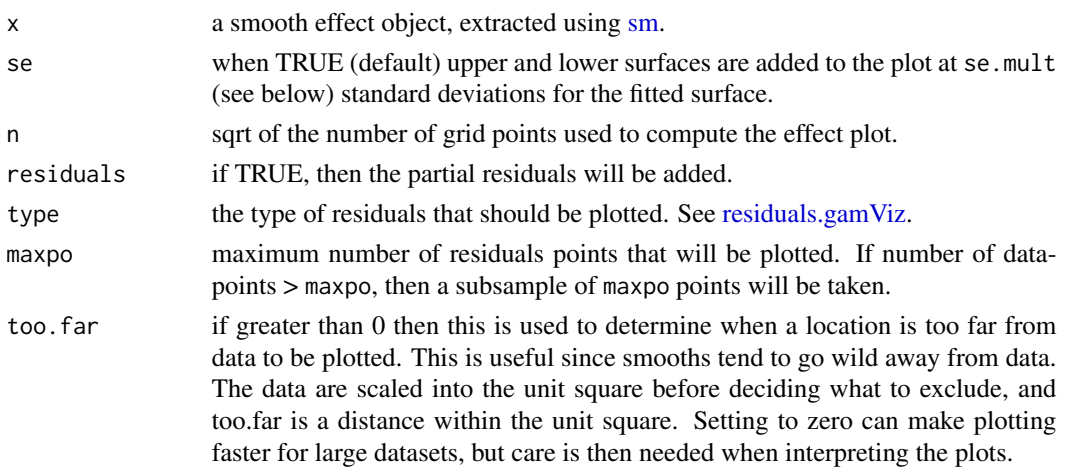

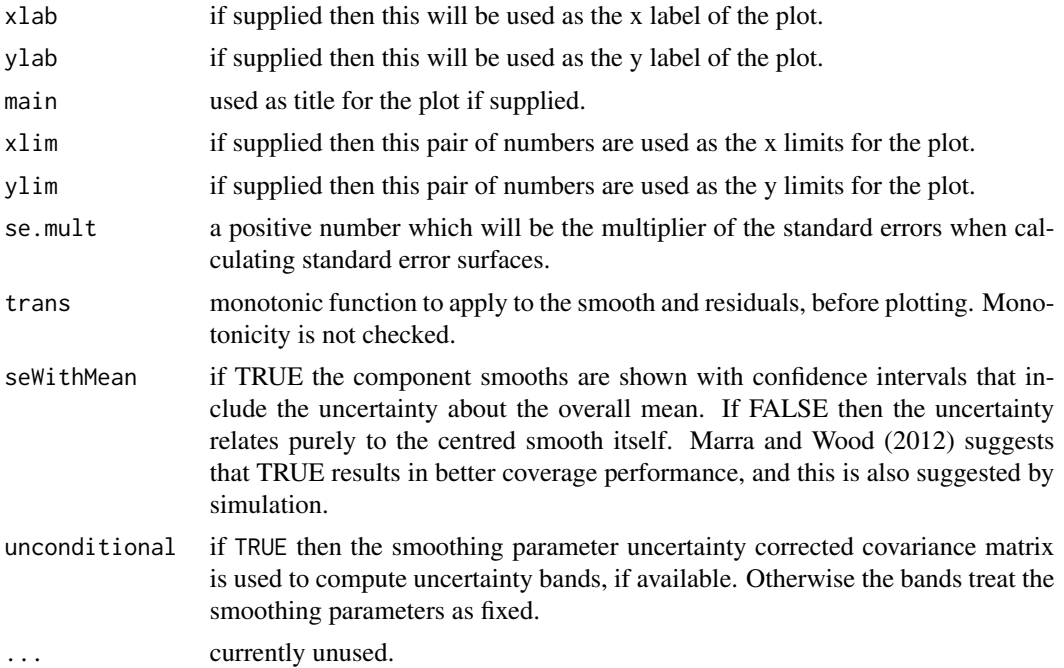

## Value

Returns NULL invisibly.

#### References

Marra, G and S.N. Wood (2012) Coverage Properties of Confidence Intervals for Generalized Additive Model Components. Scandinavian Journal of Statistics.

```
# Example 1: taken from ?mgcv::te, shows how tensor pruduct deals nicely with
# badly scaled covariates (range of x 5% of range of z )
library(mgcViz)
# Simulate some data
test1 <- function(x, z, sx=0.3, sz=0.4) {
  x < -x * 20(pi**sx*sz)*(1.2*exp(-(x-0.2)^2/sx^2-(z-0.3)^2/sz^2)+
                  0.8*exp(-(x-0.7)^2/sx^2-(z-0.8)^2/sz^2))
}
n < -500old.par <- par(mfrow=c(2,2))
x \leftarrow runif(n)/20; z \leftarrow runif(n);xs <- seq(0,1,length=30)/20;zs <- seq(0,1,length=30)
pr <- data.frame(x=rep(xs,30),z=rep(zs,rep(30,30)))
truth <- matrix(test1(pr$x,pr$z),30,30)
f \leftarrow \text{test1}(x, z)y \leftarrow f + \text{rnorm}(n) \times 0.2
```

```
# Fit with t.p.r.s. basis and plot
b1 <- gam(y\sim s(x, z))plotRGL(sm(getViz(b1), 1))
# Need to load rgl at this point
## Not run:
library(rgl)
rgl.close() # Close
# Fit with tensor products basis and plot (with residuals)
b2 <- gam(y \text{~}te(x, z))plotRGL(sm(getViz(b2), 1), residuals = TRUE)
# We can still work on the plot, for instance change the aspect ratio
aspect3d(1, 2, 1)
rgl.close() # Close
## End(Not run)
```
<span id="page-70-0"></span>plotRGL.mgcv.smooth.MD

*Visualizing a 2D slice of a smooth effects in 3D*

## Description

This method plots an interactive 3D representation of a 2-dimensional slice of a multi-dimensional smooth effect, using the rgl package.

## Usage

```
## S3 method for class 'mgcv.smooth.MD'
plotRGL(
  x,
 fix,
 se = TRUE,n = 40,
  residuals = FALSE,
  type = "auto",
 maxpo = 1000,too.far = c(\emptyset, NA),
  xlab = NULL,
 ylab = NULL,
 main = NULL,xlim = NULL,ylim = NULL,
  se.mult = 1,
```

```
trans = identity,
 seWithMean = FALSE,unconditional = FALSE,
 ...
)
```
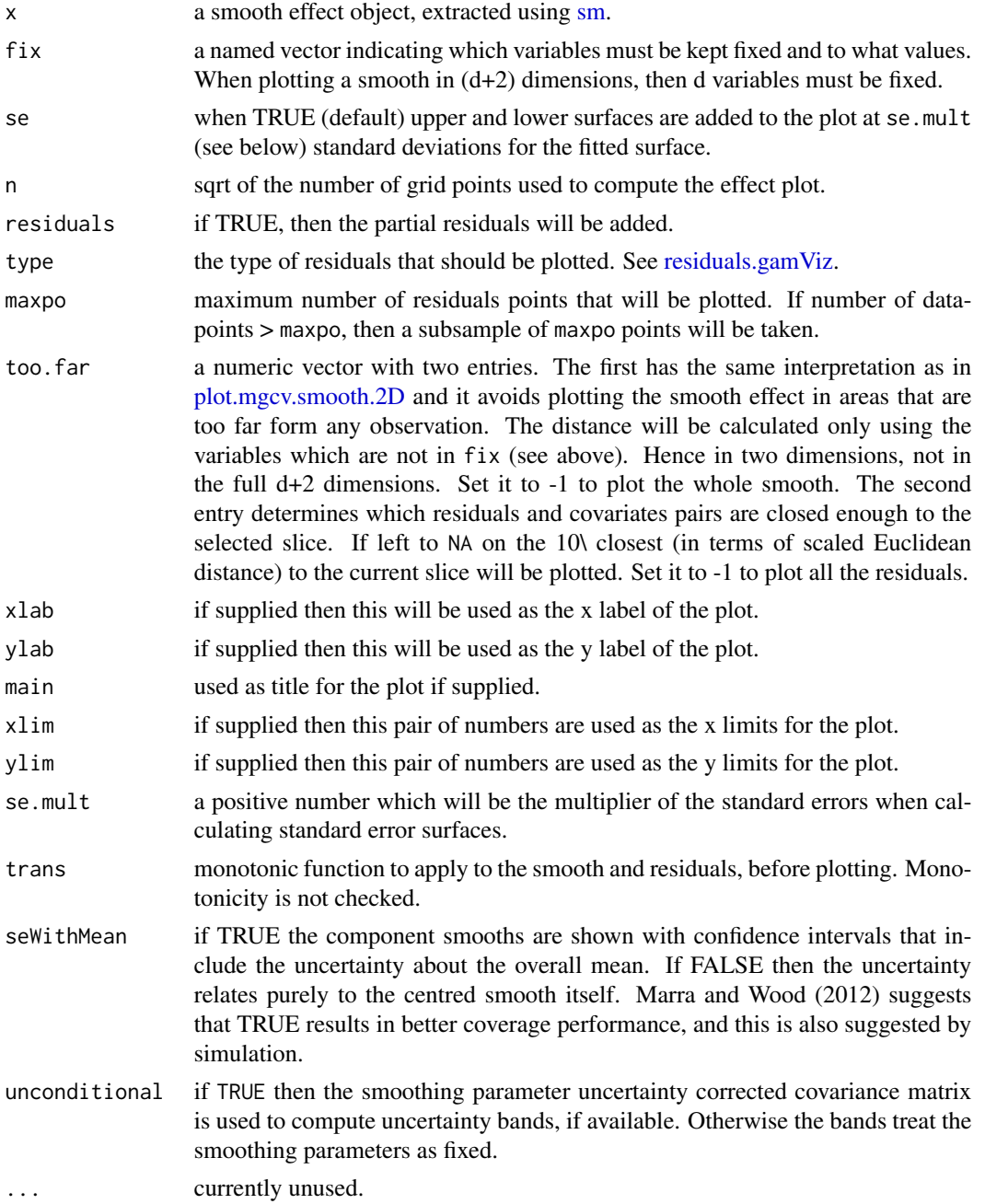
#### <span id="page-72-0"></span>plotSlice 73

# Value

Returns NULL invisibly.

#### References

Marra, G and S.N. Wood (2012) Coverage Properties of Confidence Intervals for Generalized Additive Model Components. Scandinavian Journal of Statistics.

#### Examples

```
# Example 1: taken from ?mgcv::te, shows how tensor pruduct deals nicely with
# badly scaled covariates (range of x 5% of range of z )
library(mgcViz)
n <- 1e3
x \leq -rnorm(n); y \leq -rnorm(n); z \leq -rnorm(n)ob <- (x-z)^2 + (y-z)^2 + rnorm(n)b \leq gam(ob \sim s(x, y, z))
v <- getViz(b)
plotRGL(sm(v, 1), fix = c("z" = 0))
# Need to load rgl at this point
## Not run:
library(rgl)
rgl.close() # Close
plotRGL(sm(v, 1), fix = c("z" = 1), residuals = TRUE)# We can still work on the plot, for instance change the aspect ratio
aspect3d(1, 2, 1)
rgl.close() # Close
## End(Not run)
```

```
plotSlice Plotting sequence of slices of 2D smooth effect
```
#### Description

This function allows to slice a multi-dimensional  $(D > 2)$  smooth effect, and to plot the resulting sequence of 2D slices in an array of plots.

#### Usage

```
plotSlice(x, fix, a<u>g</u>.facet = list(), ...)
```
#### <span id="page-73-0"></span>Arguments

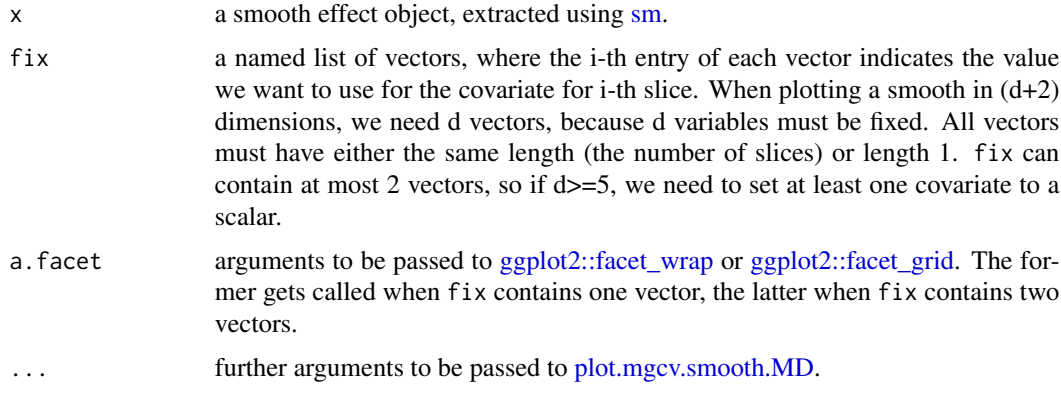

# Value

An objects of class plotSmooth.

```
## Not run:
### Example 1: plotting slices of 3D smooth
# Simulate data and fit GAM
library(mgcViz)
n <- 1e3
x \leq -rnorm(n); y \leq -rnorm(n); z \leq -rnorm(n)ob \langle x-z \rangle^2 + (y-z)^2 + rnorm(n)b \leftarrow \text{gam}(ob \sim s(x, y, z))v <- getViz(b)
# Get plot of slices and add layers
pl \leftarrow plotSlice(x = sm(v, 1),fix = list("z" = seq(-2, 2, length.out = 9)))pl + l_fitRaster() + l_fitContour() + l_points() + l_rug()
# Over-ride default layout
pl \leq plotSlice(x = sm(v, 1),fix = list("z" = seq(-2, 2, length.out = 9)),
                 a.facet = list(nrow = 2)pl + l_fitRaster() + l_fitContour() + theme(panel.spacing = unit(0.5, "lines"))
### Example 2: plotting slices of 4D smooth
# Simulate data and fit GAM
n <- 5e3
x \leq -rnorm(n); y \leq -rnorm(n); z \leq -rnorm(n); z2 \leq -rnorm(n)ob <- (x-z)^2 + (y-z)^2 + z2^3 + rnorm(n)b \leq bam(ob \sim s(x, y, z, z2), discrete = TRUE)
v <- getViz(b)
# Plot slices across "z" and "x"
pl \leftarrow plotSlice(x = sm(v, 1),
```
#### <span id="page-74-0"></span>postSim 75

```
fix = list("z" = seq(-2, 2, length.out = 3), "x" = c(-1, 0, 1)))
pl + l_fitRaster() + l_fitContour() + l_points() + l_rug()
# Plot slices across "x", keeping "z" fixed
pl \leq plotSlice(x = sm(v, 1),fix = list("z" = 0, "x" = seq(-3, 3, length.out = 9)))
pl + l_fitRaster() + l_fitContour() + l_points() + l_rug()
## End(Not run)
```
#### postSim *Posterior simulation from a GAM object*

#### Description

This method can be used to simulate vectors of responses from the Gaussian posterior approximation of a gamObject.

#### Usage

```
postSim(
  o,
  nsim,
  newdata,
  trans = NULL,
  method = "auto",w = NULL,offset = NULL,
  savePar = FALSE,
  ...
\mathcal{L}
```
#### Arguments

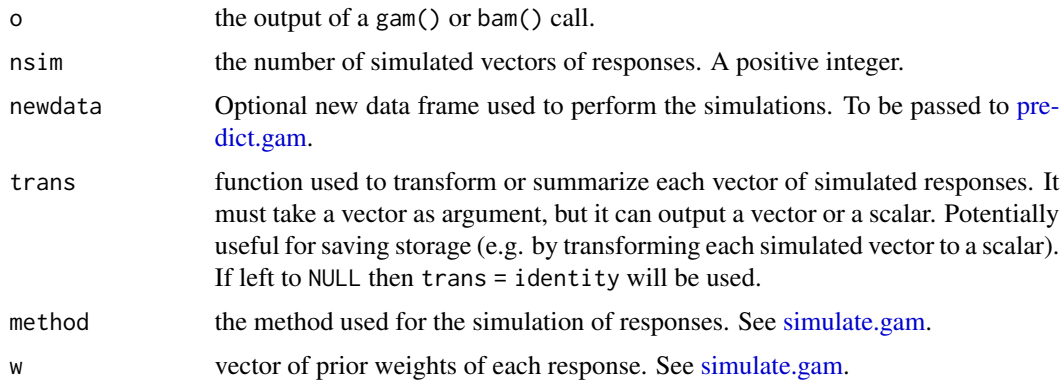

<span id="page-75-0"></span>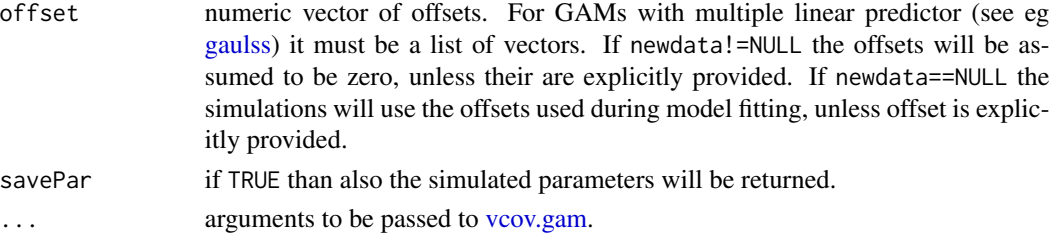

# Value

If savePar == FALSE the function will return a matrix where each column is a vector of simulated responses or a transformed version of it. If savePar == TRUE it will return a list where the \$simY entry will contain the simulated responses and \$simBeta the simulated parameters.

#### Examples

```
library(mgcViz)
library(MASS)
b <- gam(accel~s(times, k=20), data=mcycle)
# Simulate list of 10 vectors of responses from posterior, taking into
# account smoothing parameters uncertainty (see ?vcov.gam)
n < -10sim < -</math>postSim(o = b, nsim = n, unconditional = TRUE)# Posterior simulations in grey and data in red
plot(rep(mcycle$times, n), as.vector(sim), col = "grey",
     ylab = "Acceleration", xlab = "Times")
points(mcycle$times, mcycle$accel, col = 2)
# There is clear disagreement between simulations' and data's
# conditional variance, which can be solved using flexible GAMLSS model:
b <- gam(list(accel~s(times, k=20), ~s(times)), data=mcycle, family = gaulss)
sim < - postSim(o = b, nsim = n)
plot(rep(mcycle$times, n), as.vector(sim), col = "grey",
     ylab = "Acceleration", xlab = "Times")
points(mcycle$times, mcycle$accel, col = 2)
```
print.checkGam *Printing the output of check.gamViz*

#### Description

This method prints the output of [check.gamViz.](#page-6-0)

#### Usage

## S3 method for class 'checkGam'  $print(x, \text{lay} = NULL, ...)$ 

# <span id="page-76-0"></span>print.plotGam 77

# Arguments

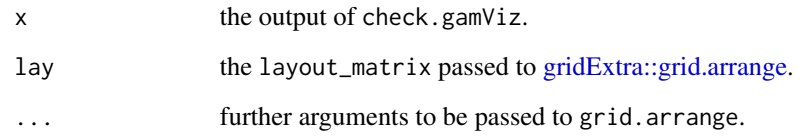

# Value

Returns the output of grid.arrange, invisibly.

print.plotGam *Printing the output of plot.gamViz*

# Description

This method prints the output of [plot.gamViz.](#page-43-0)

# Usage

## S3 method for class 'plotGam'  $print(x, ask = TRUE, pages = NULL, addLay = TRUE, ...)$ 

# Arguments

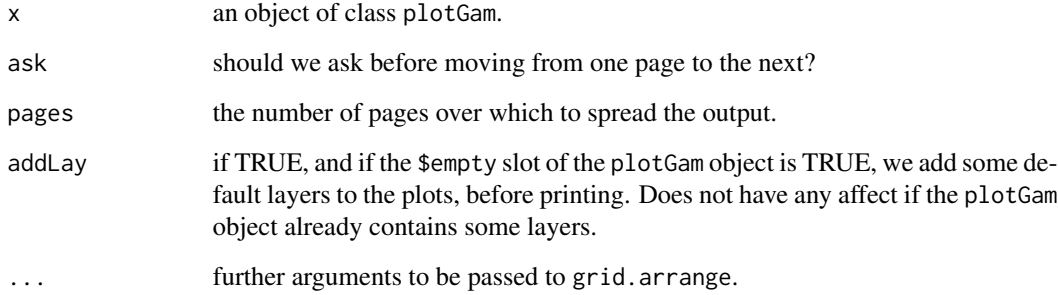

#### Value

Returns the output of [gridExtra::grid.arrange,](#page-0-0) invisibly.

<span id="page-77-0"></span>print.plotSmooth *Printing plots of smooth effects*

# Description

This method prints objects of class plotSmooth.

# Usage

```
## S3 method for class 'plotSmooth'
print(x, addLay = TRUE, ...)
```
# Arguments

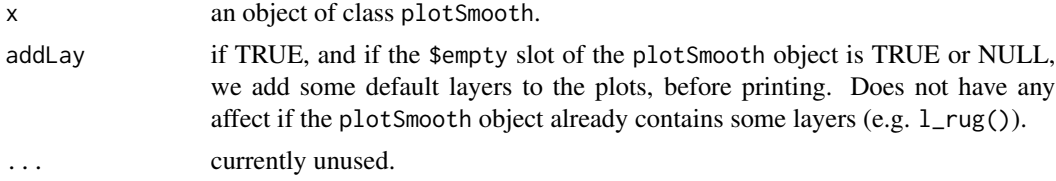

# Value

Returns NULL, invisibly.

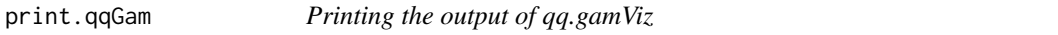

# Description

This method prints the output of [qq.gamViz.](#page-81-0)

#### Usage

```
## S3 method for class 'qqGam'
print(x, \ldots)
```
# Arguments

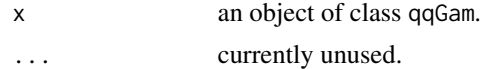

# Value

Returns NULL, invisibly.

<span id="page-78-0"></span>

This function can be used to extract a parametric effect from an object of class gamViz.

#### Usage

pterm(o, select)

#### Arguments

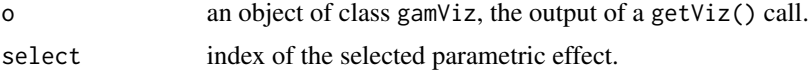

#### Value

An object of class "pTermSomething" where "Something" is substituted with the class of the variable of interest. For instance if this "numeric", the pterm will return an object of class "ptermNumeric".

```
####### 1. Gaussian GAM
library(mgcViz)
set.seed(3)
dat <- gamSim(1,n=1500,dist="normal",scale=20)
dat$fac <- as.factor( sample(c("A1", "A2", "A3"), nrow(dat), replace = TRUE) )
dat$logi <- as.logical( sample(c(TRUE, FALSE), nrow(dat), replace = TRUE) )
bs <- "cr"; k <- 12
b <- gam(y ~ x0 + x1 + I(x1^2) + s(x2,bs=bs,k=k) + fac + x3:fac + I(x1*x2) + logi,data=dat)
o <- getViz(b)
# Plot effect of 'x0'
pt \leq pterm(o, 1)
plot(pt, n = 60) + l_cipoly() + l_fittle() + l_ciline() + l_points()# Plot effect of 'x3'
pt <- pterm(o, 1)
plot(pt, n = 60) + l_fittle() + l_ciline(colour = 2)# Plot effect of 'fac'
pt <- pterm(o, 4)
plot(pt) + l_cibar(colour = "blue") + l_fitPoints(colour = "red") +l_rug(alpha = 0.3)# Plot effect of 'logi'
pt <- pterm(o, 6)
```

```
plot(pt) + l_fitBar(a.aes = list(fill = I("light blue")) + l_cibar(colour = "blue")# Plot effect of 'x3:fac': no method available yet available for second order terms
pt \leq pterm(o, 7)
plot(pt)
## Not run:
####### 1. Continued: Quantile GAMs
b <- mqgamV(y ~ x0 + x1 + I(x1^2) + s(x2,bs=bs,k=k) + x3:fac +
              I(x1*x2) + logi, data=dat, qu = c(0.3, 0.5, 0.8))plot(pterm(b, 3)) + l_cibar(colour = 2) + l_fitPoints()plot(pterm(b, 4)) + l_fitBar(colour = "blue", fill = 3) + l_cibar(colour = 2)# Don't know how to plot this interaction
plot(pterm(b, 6))
####### 2. Gaussian GAMLSS model
library(MASS)
mcycle$fac <- as.factor( sample(c("z", "k", "a", "f"), nrow(mcycle), replace = TRUE) )
b \leq gam(list(accel~times + I(times^2) + s(times,k=10), \sim times + fac + s(times)),
          data=mcycle,family=gaulss(), optimizer = "efs")
o <- getViz(b)
# Plot effect of 'I(times^2)' on mean: notice that partial residuals
# are unavailable for GAMLSS models, hence l_point does not do anything here.
pt \leq pterm(o, 2)
plot(pt) + l_ciPoly() + l_fitLine() + l_ciLine() + l_points()
# Plot effect of 'times' in second linear predictor.
# Notice that partial residuals are unavailable.
pt \leq pterm(o, 3)
plot(pt) + l_cipoly() + l_fittle() + l_ciline(linetype = 3) + l_rug()# Plot effect of 'fac' in second linear predictor.
pt \leq pterm(o, 4)
plot(pt) + l_cibar(colour = "blue") + l_fitPoints(colour = "red") +l_rug()## End(Not run)
```
qgamV *Fit a QGAM model and get a gamViz object*

#### Description

These are wrapper that fits a QGAM model using [qgam::qgam](#page-0-0) and converts it to a gamViz object using the [getViz](#page-15-0) function. It is essentially a shortcut.

# <span id="page-80-0"></span>Usage

qgamV(form, data, qu, lsig = NULL, err = NULL, aQgam = list(), aViz = list())

#### **Arguments**

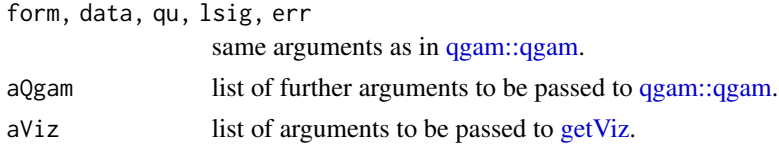

# Value

An object of class "gamViz" which can, for instance, be plotted using [plot.gamViz.](#page-43-0)

# Examples

```
library(mgcViz)
set.seed(2) ## simulate some data...
dat <- gamSim(2,n=1000,dist="normal",scale=0.25)$data
# Fit GAM and get gamViz object
b <- qgamV(y~s(x) + s(z) + I(x*z), data = dat, qu = 0.2,
           aQgam = list(argGam = list(self = TRUE)), aViz = list("nsim" = 0))# This is equivalent to doing
# 1. Fit QGAM
# b <- qgam(y~s(x) + s(z) + I(x*z), data=dat, qu = 0.2, argGam = list(select = TRUE))
# 2. Convert to gamViz object
# b \leq - getViz(b, nsim = 0)
# Either way, we all effects by doing
print(plot(b, allTerms = TRUE), pages = 1)
```
qq *Generic QQ plots*

#### Description

Generic function for producing QQ-plots.

#### Usage

 $qq(\ldots)$ 

#### Arguments

... arguments to be passed to methods. This first one will determine which method will be called.

# <span id="page-81-1"></span>See Also

[qq.gamViz](#page-81-0)

<span id="page-81-0"></span>qq.gamViz *QQ plots for gam model residuals*

# Description

Takes a fitted gam object, converted using [getViz,](#page-15-0) and produces QQ plots of its residuals (conditional on the fitted model coefficients and scale parameter). If the model distributional assumptions are met then usually these plots should be close to a straight line (although discrete data can yield marked random departures from this line).

#### Usage

```
## S3 method for class 'gamViz'
qq(
 o,
 rep = 10,level = 0.8,
 method = "auto",type = "auto",
 CI = "none",worm = FALSE,
  showReps = FALSE,
  sortFun = NULL,
  discrete = NULL,
  ngr = 1000,
  xlim = NULL,ylim = NULL,
 a.qqpoi = list(),a.ablin = list(),
  a.cipoly = list(),a.replin = list(),
  ...
\mathcal{L}
```
# Arguments

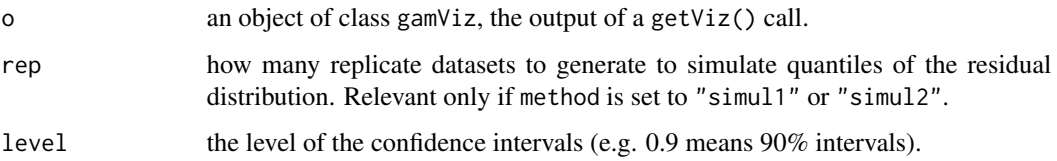

<span id="page-82-0"></span>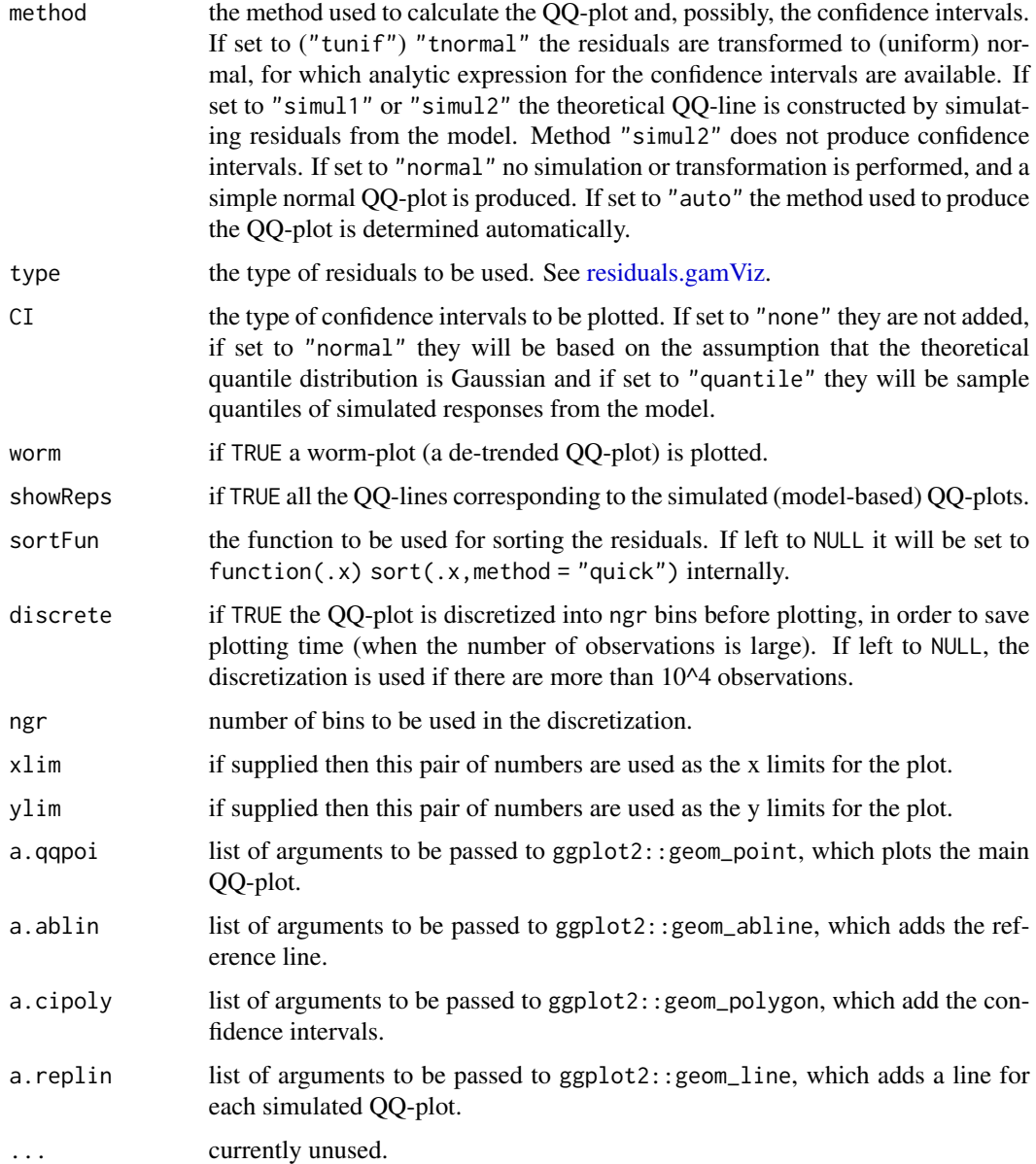

#### Details

Here method = "simul1" corresponds to the algorithm described in section 2.1 of Augustin et al. (2012), which involves direct simulations of residuals from the models. This requires o\$family\$rd to be defined. Setting method = "simul2" results in a cheaper method, described in section 2.2 of Augustin et al. (2012), which requires o\$family\$qf to be defined.

#### Value

An object of class c("qqGam","plotSmooth","gg").

#### References

Augustin, N.H., Sauleau, E.A. and Wood, S.N., 2012. On quantile quantile plots for generalized linear models. Computational Statistics & Data Analysis, 56(8), pp.2404-2409.

```
######## Example: simulate binomial data
library(mgcViz)
set.seed(0)
n.samp <- 400
dat \le gamSim(1,n = n.samp, dist = "binary", scale = .33)
p <- binomial()$linkinv(dat$f) ## binomial p
n \leq sample(c(1, 3), n.samp, replace = TRUE) ## binomial n
dat$y <- rbinom(n, n, p)
dat$n <- n
\text{lr.fit} \leq \text{gam}(y/n \leq s(x0) + s(x1) + s(x2) + s(x3), family = binomial, data = dat,
              weights = n, method = "REML")
lr.fit <- getViz(lr.fit)
# Quick QQ-plot of deviance residuals
qq(1r.fit, method = "simul2")# Same, but changing points share and type of reference list
qq(lr.fit, method = "simul2",
       a.qqpoi = list("shape" = 1), a.ablin = list("linetype" = 2))
# Simulation based QQ-plot with reference bands
qq(lr.fit, rep = 100, level = .9, CI = "quantile")# Simulation based QQ-plot, Pearson resids, all simulations lines shown
qq(1r.fit, rep = 100, CI = "none", showReps = TRUE, type = "pearson",a.qqpoi = list(shape=19, size = (0.5))
### Now fit the wrong model and check
pif \leq gam(y \leq s(x0) + s(x1) + s(x2) + s(x3)
           , family = poisson, data = dat, method = "REML")
pif <- getViz(pif)
qq(pif, method = "simul2")qq(pif, rep = 100, level = .9, CI = "quantile")qq(pif, rep = 100, type = "pearson", CI = "none", showReps = TRUE,a.qqpoi = list(shape=19, size = 0.5)######## Example: binary data model violation so gross that you see a problem
######## on the QQ plot
y \leftarrow c (rep(1, 10), rep(0, 20), rep(1, 40), rep(0, 10), rep(1, 40), rep(0, 40))
x \le -1:160b \leq glm(y \sim x, family = binomial)class(b) <- c("gamViz", class(b)) # Tricking qq.gamViz to use it on a glm
```
# qq.gamViz 85

```
# Note that the next two are not necessarily similar under gross
# model violation...
qq(b, \text{ method} = "sim12")qq(b, rep = 50, CI = "none", showReps = TRUE)### alternative model
b \leq-gam(y \sim s(x, k = 5), family = binomial, method = "ML")b \leftarrow getViz(b)qq(b, method = "simul2")
qq(b, rep = 50, showReps = TRUE, CI = "none", shape = 19)## Not run:
######## "Big Data" example:
set.seed(0)
n.samp <- 50000
dat <- gamSim(1,n=n.samp,dist="binary",scale=.33)
p <- binomial()$linkinv(dat$f) ## binomial p
n <- sample(c(1,3),n.samp,replace=TRUE) ## binomial n
dat$y <- rbinom(n,n,p)
dat$n <- n
lr.fit \leq barn(y/n \sim s(x0) + s(x1) + s(x2) + s(x3), family = binomial, data = dat,
              weights = n, method = "fREML", discrete = TRUE)
lr.fit <- getViz(lr.fit)
# Turning discretization off (on by default for large datasets).
set.seed(414) # Setting the seed because qq.gamViz is doing simulations
o \leq q(1r.fit, rep = 10, method = "simul1", CI = "normal", showReps = TRUE,discrete = F, a.replin = list(alpha = 0.1))
o # This might take some time!
# Using default discretization
set.seed(414)
o \leq q(1r.fit, rep = 10, method = "simul1", CI = "normal", showReps = TRUE,a.replin = list(alpha = 0.1))
o # Much faster plotting!
# Very coarse discretization
set.seed(414)
o \leq q(1r.fit, rep = 10, method = "simul1", CI = "normal", showReps = TRUE,ngr = 1e2, a.replin = list(alpha = 0.1), a.qqpoi = list(shape = 19))
o
# We can also zoom in at no extra costs (most work already done by qq.gamViz)
zoom(o, xlim = c(-0.25, 0.25), showReps = TRUE, discrete = TRUE, a.replin = list(alpha = 0.2))
## End(Not run)
```
<span id="page-85-0"></span>

This is a re-write of the QQ-plotting functions provided by stats, using the ggplot2 library. qqnorm is a generic function the default method of which produces a normal QQ plot of the values in y. qqline adds a line to a "theoretical", by default normal, quantile-quantile plot which passes through the probs quantiles, by default the first and third quartiles. qqplot produces a QQ plot of two datasets.

#### Usage

```
qqnorm(
 y,
 ylim,
 main = "Normal Q-Q Plot",
 xlab = "Theoretical Quantiles",
 ylab = "Sample Quantiles",
  datax = FALSE)
qqplot(
 x,
 y,
 xlab = deparse(substitute(x)),
 ylab = deparse(substitute(y)),
 main = "Q-Q Plot")
qqline(
 y,
 datax = FALSE,distribution = qnorm,
 probs = c(0.25, 0.75),
  qtype = 7,
  ...
)
```
#### Arguments

y, The second or only data sample. ylim, ..., Graphical parameters. main, xlab, ylab, Plot labels. The xlab and ylab refer to the y and x axes respectively if datax  $=$ TRUE.

<span id="page-86-1"></span>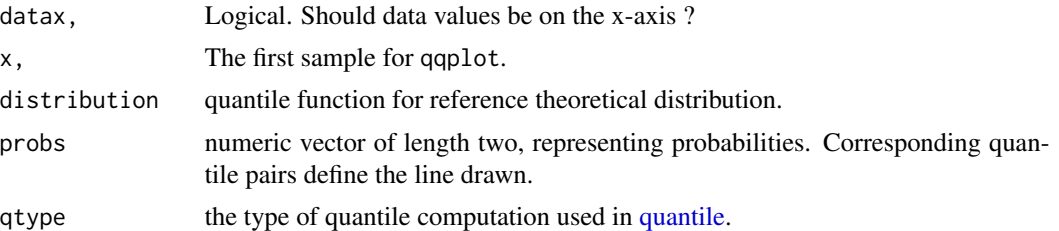

#### Note

Help file is mainly from stats::qqnorm since this is a rewrite of stats::qqplot, stats::qqline and stats::qqnorm using the ggplot2 library.

#### Examples

```
library(mgcViz)
y <- rt(500, df = 5)
# Compare new and old version of qqnorm
stats::qqnorm(y)
qqnorm(y)
# Compare new and old version of qqplot
x \le -rt(200, df = 5)y \le -rt(300, df = 5)stats::qqplot(x, y)
qqplot(x, y)
# add a qqline()
ggplot2::last.plot() + qpline(y = rt(500, df = 4.8), col = "green")## "QQ-Chisquare" : --------------------------
y \le - rchisq(500, df = 3)
## Q-Q plot for Chi^2 data against true theoretical distribution:
x \leftarrow \text{qchisq}(\text{popints}(500), \text{df} = 3)stats::qqplot(qchisq(ppoints(500), df = 3), rchisq(500, df = 3),main = expression("Q-Q plot for" \sim {chi^2}[nu == 3]))
qqplot(qchisq(ppoints(500), df = 3), rchisq(500, df = 3),
      main = expression("Q-Q plot for" \sim {chi^2}[nu == 3])) + theme_bw()
```
<span id="page-86-0"></span>residuals.gamViz *Generalized Additive Model residuals*

#### Description

Extension of mgcv::residuals.gam. Returns residuals for a fitted GAM model object. Pearson, deviance, working and response residuals are available as in the method from mgcv, but this version also provides residual types "tunif" and "tnormal". The former are obtained using the cdf of the response distribution (if available). The latter are obtained by further transforming the uniform residuals using the quantile function (i.e. the inverse cdf) of a standard normal variable.

88 shine shine shine shine shine shine shine shine shine shine shine shine shine shine

# Usage

```
## S3 method for class 'gamViz'
residuals(object, type = "deviance", ...)
```
# Arguments

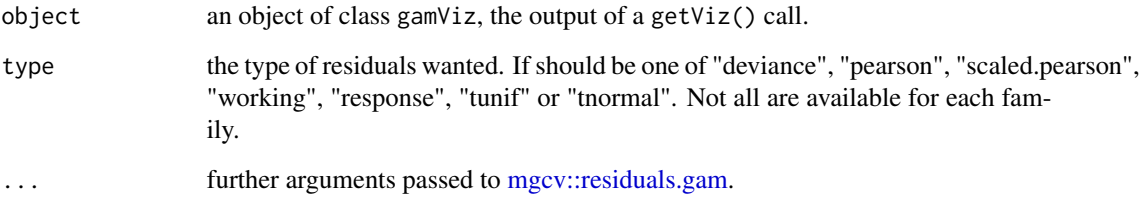

# See Also

See also [mgcv::residuals.gam](#page-0-0) for details.

shine *Generic shine function*

# Description

Generic function for taking an object and transforming it into a shiny app.

# Usage

shine(o, ...)

# Arguments

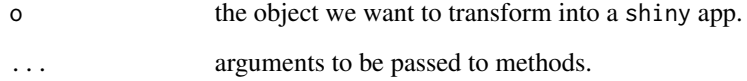

# See Also

shine.qqGam

<span id="page-87-0"></span>

<span id="page-88-0"></span>

This function takes the output of [qq.gamViz](#page-81-0) and transforms it into an interactive shiny app.

#### Usage

## S3 method for class 'qqGam'  $\text{shire}(o, \ldots)$ 

#### Arguments

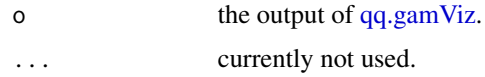

#### Details

In RStudio, this function returns a call to qq.gamViz that reproduces the last plot rendered in the interactive shiny window.

#### Examples

```
## Not run:
```

```
## simulate binomial data...
library(mgcv)
library(mgcViz)
set.seed(0)
n.samp <- 400
dat <- gamSim(1,n = n.samp, dist = "binary", scale = .33)
p <- binomial()$linkinv(dat$f) ## binomial p
n <- sample(c(1, 3), n.samp, replace = TRUE) ## binomial n
dat$y <- rbinom(n, n, p)
dat$n <- n
lr.fit \leq gam(y/n \sim s(x0) + s(x1) + s(x2) + s(x3), family = binomial, data = dat,
              weights = n, method = "REML")
lr.fit <- getViz(lr.fit)
# launch shiny gagdet
shine(qq(lr.fit))
```
## End(Not run)

<span id="page-89-1"></span><span id="page-89-0"></span>

This method can be used to simulate vectors of responses from a gamObject.

# Usage

```
## S3 method for class 'gam'
simulate(
  object,
  nsim = 1,seed = NULL,method = "auto",
  newdata,
  u = NULL,w = NULL,offset = NULL,
  trans = NULL,
  ...
\mathcal{L}
```
# Arguments

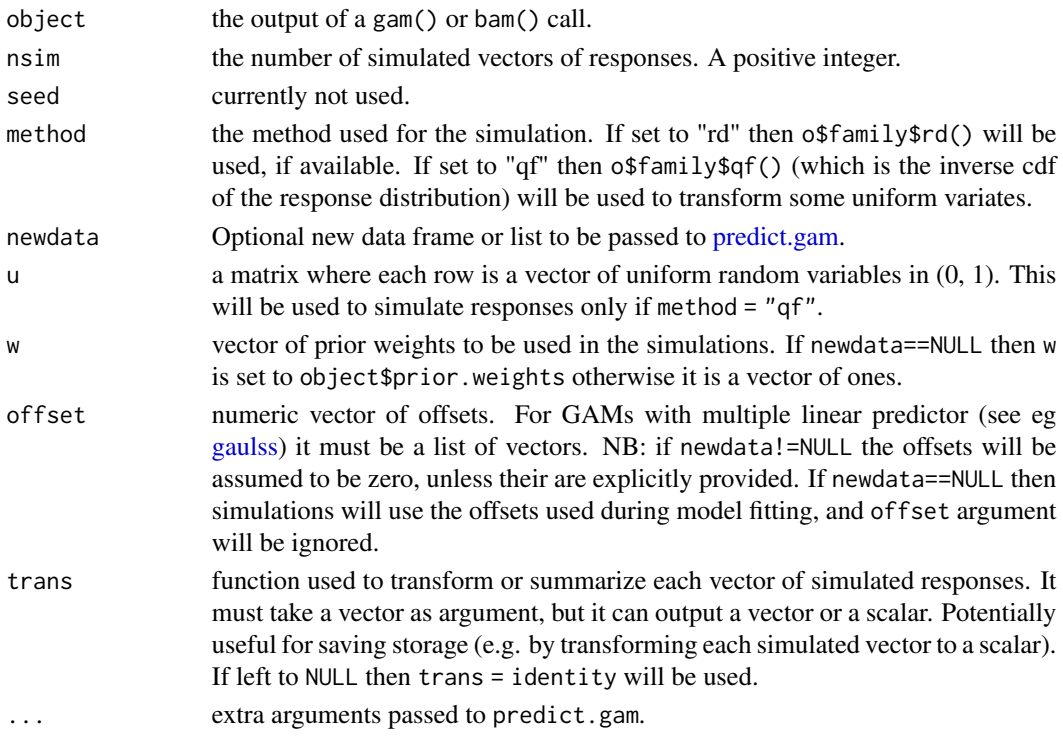

# <span id="page-90-1"></span>Value

A matrix where each column is a vector of simulated responses. The number of rows is equal to the number of responses in the fitted object.

# Examples

library(mgcViz)

```
set.seed(2) ## simulate some data...
dat <- gamSim(1,n=400,dist="normal",scale=2)
b \leq gam(y~s(x0)+s(x1)+s(x2)+s(x3),data=dat)
# Simulate three vectors of responses
```
matplot(simulate(b, nsim = 3), pch = 19, col =  $c(1, 3, 4)$ )

# <span id="page-90-0"></span>sm *Extracting a smooth effect from a GAM model*

#### Description

This function can be used to extract a smooth or random effect from an object of class gamViz.

# Usage

sm(o, select)

# Arguments

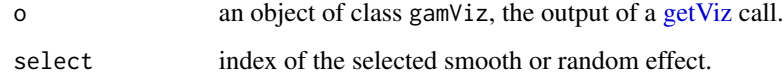

# Value

An object representing a smooth effect.

#### See Also

See [getViz](#page-15-0) for examples.

<span id="page-91-0"></span>

Generic function for zooming, mainly meant to work with graphical objects.

#### Usage

 $z$ oom $(o, \ldots)$ 

#### Arguments

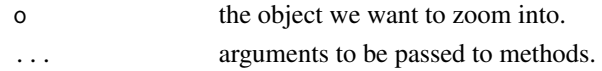

# See Also

zoom.qqGam

zoom.qqGam *Efficiently zooming on GAM QQ-plots*

# Description

This function allows to zoom into a QQ-plot produced by [qq.gamViz,](#page-81-0) in a computationally efficient manner.

# Usage

```
## S3 method for class 'qqGam'
zoom(
  o,
  xlim = NULL,ylim = NULL,
  discrete = NULL,
  ngr = 1000,
  adGrid = TRUE,CI = FALSE,worm = FALSE,
  showReps = FALSE,
  a.qqpoi = list(),
  a.ablin = list(),
  a.\text{cipoly} = \text{list}(),
  a.replin = list(),
  ...
\mathcal{L}
```
# zoom.qqGam 93

#### Arguments

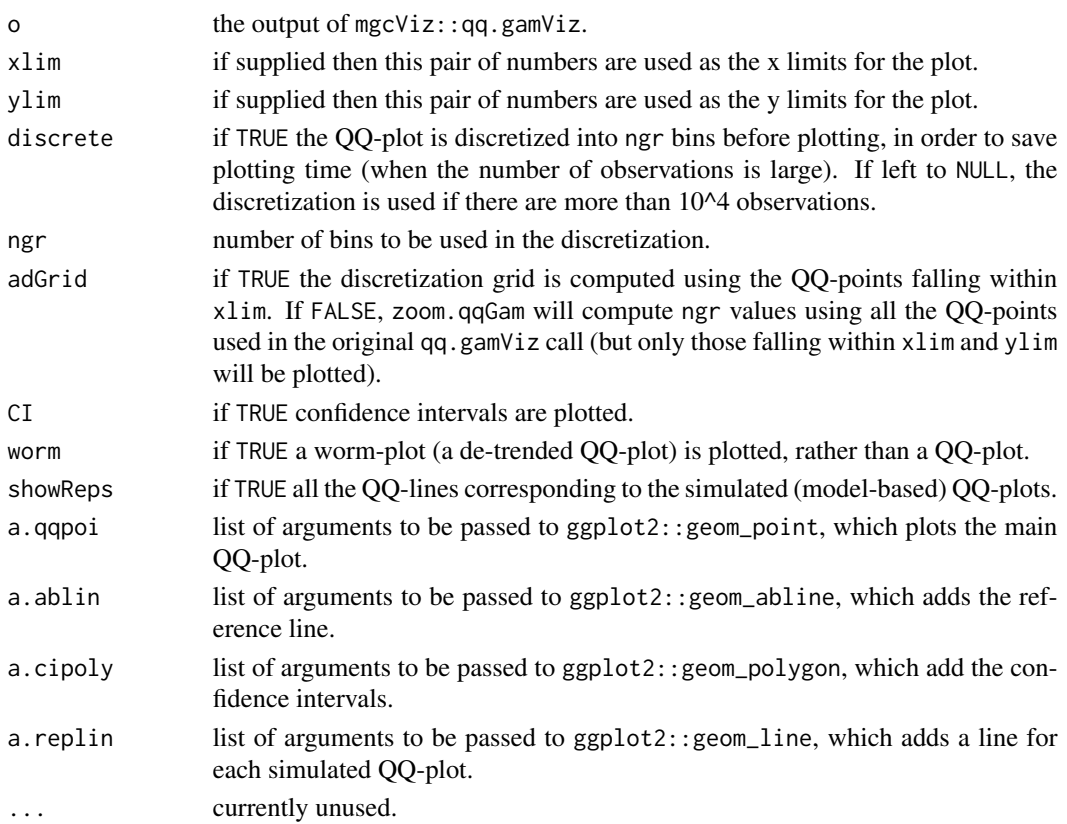

```
library(mgcViz);
set.seed(0)
n.samp <- 500
dat <- gamSim(1,n=n.samp,dist="binary",scale=.33)
p <- binomial()$linkinv(dat$f) ## binomial p
n <- sample(c(1,3),n.samp,replace=TRUE) ## binomial n
dat$y <- rbinom(n,n,p)
dat$n <- n
\text{lr.fit} \leq \text{bam}(y/n \sim s(x0) + s(x1) + s(x2) + s(x3), family = binomial, data = dat,
              weights = n, method = "REML")
lr.fit <- getViz(lr.fit)
set.seed(414)
o \leq qq(lr.fit, rep = 50, method = "simul", CI = "normal")o # This is the whole qqplot
# We can zoom in along x at little extra costs (most computation already done by qq.gamViz)
zoom(o, xlim = c(0, 1), showReps = TRUE,a.replin = list(alpha = 0.1), a.qqpoi = list(shape = 19))
```
<span id="page-93-0"></span>This function returns a non-increasing function from (0, 1) to (0, 1). It takes inputs o, a and m, and it returns the function  $f(p)=\{z=max(0,p-o)$ ; return(max( $(1-z)^{a},m$ ))}. The function  $f(p)$  can be used, for instance, for transforming p-values before plotting them.

#### Usage

zto1(o, a, m)

# Arguments

o, a, m the output function's parameters, as described above.

#### Value

A function whose parameters o, a and m have been fixed.

```
library(mgcViz)
x \le - seq(0, 1, by = 0.01)
plot(x, zto1(0.05, 2, 0.1)(x), ylim = c(0, 1), type = 'l')lines(x, zto1(0.05, 1, 0.2)(x), col = 2)
lines(x, zto1(0.1, 3, 0)(x), col = 3)
```
# **Index**

ALE, [3](#page-2-0) ALE.gam, [4](#page-3-0) bamV, [5](#page-4-0) check.gamViz, [7,](#page-6-1) *[76](#page-75-0)* check0D, [8,](#page-7-0) *[22](#page-21-0)*, *[36](#page-35-0)*, *[40](#page-39-0)* check1D, [9,](#page-8-0) *[23,](#page-22-0) [24](#page-23-0)*, *[32](#page-31-0)*, *[34](#page-33-0)*, *[37](#page-36-0)*, *[39](#page-38-0)* check2D, [11,](#page-10-0) *[30,](#page-29-0) [31](#page-30-0)*, *[33](#page-32-0)*, *[35](#page-34-0)*, *[37](#page-36-0)* fix.family.cdf, [13](#page-12-0) gamm4::gamm4, *[14,](#page-13-0) [15](#page-14-0)* gamm4V, [14](#page-13-0) gammV *(*gamm4V*)*, [14](#page-13-0) gamV *(*bamV*)*, [5](#page-4-0) gaulss, *[76](#page-75-0)*, *[90](#page-89-1)* getGam, [15](#page-14-0) getViz, *[5,](#page-4-0) [6](#page-5-0)*, *[14](#page-13-0)[–16](#page-15-1)*, [16,](#page-15-1) *[41](#page-40-0)*, *[45](#page-44-0)*, *[47](#page-46-0)*, *[80–](#page-79-0)[82](#page-81-1)*, *[91](#page-90-1)* GGally::glyphs, *[30](#page-29-0)* ggplot2::facet\_grid, *[52](#page-51-0)*, *[56](#page-55-0)*, *[74](#page-73-0)* ggplot2::facet\_wrap, *[52](#page-51-0)*, *[56](#page-55-0)*, *[74](#page-73-0)* ggplot2::geom\_bar, *[26](#page-25-0)* ggplot2::geom\_density, *[22](#page-21-0)* ggplot2::geom\_histogram, *[36](#page-35-0)* ggplot2::geom\_raster, *[29](#page-28-0)* ggplot2::geom\_rug, *[39](#page-38-0)* ggplot2::geom\_vline, *[40](#page-39-0)* ggplot2::stat\_summary\_2d, *[33](#page-32-0)*, *[35](#page-34-0)* ggplot2::stat\_summary\_hex, *[33](#page-32-0)*, *[35](#page-34-0)* gridExtra::grid.arrange, *[77](#page-76-0)* gridPrint, [17](#page-16-0) l\_bound, [19](#page-18-0) l\_ciBar, [19](#page-18-0) l\_ciLine, [20](#page-19-0) l\_ciPoly, [20](#page-19-0) l\_clusterLine, [21](#page-20-0)

l\_coordContour, [22](#page-21-0) l\_dens *(*l\_dens2D*)*, [23](#page-22-0) l\_dens1D, [22](#page-21-0)

l\_dens2D, [23](#page-22-0) l\_densCheck, [24](#page-23-0) l\_fitBar, [25](#page-24-0) l\_fitContour, [26](#page-25-0) l\_fitDens, [27](#page-26-0) l\_fitLine, [28](#page-27-0) l\_fitPoints, [28](#page-27-0) l\_fitRaster, [29](#page-28-0) l\_glyphs2D, [30](#page-29-0) l\_gridCheck1D, [32](#page-31-0) l\_gridCheck2D, [33](#page-32-0) l\_gridQCheck1D, [34](#page-33-0) l\_gridQCheck2D, [35](#page-34-0) l\_hist, [36](#page-35-0) l\_points, [37](#page-36-0) l\_poly, [37](#page-36-0) l\_pvContour, [38](#page-37-0) l\_pvRaster, [38](#page-37-0) l\_rug, [39](#page-38-0) l\_simLine, [39,](#page-38-0) *[42](#page-41-0)*, *[49](#page-48-0)* l\_vline, [40](#page-39-0) listLayers, [18](#page-17-0) mgcv::bam, *[5,](#page-4-0) [6](#page-5-0)* mgcv::gam, *[5,](#page-4-0) [6](#page-5-0)* mgcv::gam.check, *[8](#page-7-0)* mgcv::gamm, *[14,](#page-13-0) [15](#page-14-0)* mgcv::residuals.gam, *[88](#page-87-0)* mgcv::s, *[43](#page-42-0)* mqgam, *[47](#page-46-0)* mqgamV, [41,](#page-40-0) *[47](#page-46-0)*, *[49](#page-48-0)*, *[57](#page-56-0)* plot.ALE1D, *[5](#page-4-0)*, [42](#page-41-0) plot.fs.interaction.1D, *[21](#page-20-0)*, *[28](#page-27-0)*, [43](#page-42-0) plot.gam, *[44](#page-43-1)*

plot.gamViz, *[6](#page-5-0)*, *[15](#page-14-0)*, [44,](#page-43-1) *[47](#page-46-0)*, *[77](#page-76-0)*, *[81](#page-80-0)* plot.mgamViz, *[41](#page-40-0)*, [47](#page-46-0) plot.mgcv.smooth.1D, *[20,](#page-19-0) [21](#page-20-0)*, *[23](#page-22-0)*, *[28](#page-27-0)*, *[37](#page-36-0)*, *[39,](#page-38-0) [40](#page-39-0)*, *[44,](#page-43-1) [45](#page-44-0)*, [48](#page-47-0)

plot.mgcv.smooth.2D, *[23](#page-22-0)*, *[26](#page-25-0)*, *[29](#page-28-0)*, *[37](#page-36-0)*, *[39](#page-38-0)*, [51,](#page-50-0) *[54](#page-53-0)*, *[72](#page-71-0)* plot.mgcv.smooth.MD, *[26](#page-25-0)*, [53,](#page-52-1) *[74](#page-73-0)* plot.mrf.smooth, *[37](#page-36-0)*, [55](#page-54-0) plot.multi.mgcv.smooth.1D, *[47](#page-46-0)* plot.multi.mgcv.smooth.1D *(*plot.mgcv.smooth.1D*)*, [48](#page-47-0) plot.multi.mgcv.smooth.2D *(*plot.mgcv.smooth.2D*)*, [51](#page-50-0) plot.multi.ptermFactor, [56](#page-55-0) plot.multi.ptermInteraction *(*plot.ptermInteraction*)*, [58](#page-57-0) plot.multi.ptermLogical *(*plot.multi.ptermFactor*)*, [56](#page-55-0) plot.multi.ptermNumeric *(*plot.ptermMatrixNumeric*)*, [59](#page-58-0) plot.multi.random.effect, [57](#page-56-0) plot.ptermFactor, *[20](#page-19-0)*, *[26](#page-25-0)*, *[29](#page-28-0)* plot.ptermFactor *(*plot.multi.ptermFactor*)*, [56](#page-55-0) plot.ptermInteraction, [58](#page-57-0) plot.ptermLogical *(*plot.multi.ptermFactor*)*, [56](#page-55-0) plot.ptermMatrixNumeric, [59](#page-58-0) plot.ptermNumeric, *[20,](#page-19-0) [21](#page-20-0)*, *[28](#page-27-0)* plot.ptermNumeric *(*plot.ptermMatrixNumeric*)*, [59](#page-58-0) plot.random.effect, *[20,](#page-19-0) [21](#page-20-0)*, *[44](#page-43-1)* plot.random.effect *(*plot.multi.random.effect*)*, [57](#page-56-0) plot.sos.smooth, *[19](#page-18-0)*, *[22](#page-21-0)*, *[26](#page-25-0)*, *[29](#page-28-0)*, [60](#page-59-0) plotDiff, [62](#page-61-0) plotDiff.mgcv.smooth.1D, *[63](#page-62-0)*, [63](#page-62-0) plotDiff.mgcv.smooth.2D, *[38,](#page-37-0) [39](#page-38-0)*, *[63](#page-62-0)*, [64](#page-63-0) plotDiff.sos.smooth, *[38,](#page-37-0) [39](#page-38-0)*, *[63](#page-62-0)*, [66](#page-65-0) plotRGL, [68](#page-67-0) plotRGL.mgcv.smooth.2D, *[68](#page-67-0)*, [69](#page-68-0) plotRGL.mgcv.smooth.MD, *[68](#page-67-0)*, [71](#page-70-0) plotSlice, *[26](#page-25-0)*, *[29](#page-28-0)*, [73](#page-72-0) postSim, *[16](#page-15-1)*, [75](#page-74-0) predict.gam, *[16](#page-15-1)*, *[75](#page-74-0)*, *[90](#page-89-1)* print.checkGam, [76](#page-75-0) print.plotGam, [77](#page-76-0) print.plotSmooth, [78](#page-77-0) print.qqGam, [78](#page-77-0) pterm, *[56](#page-55-0)*, *[59](#page-58-0)*, [79](#page-78-0)  $q$ gam:: mqgam,  $41$ 

qgam::qgam, *[80,](#page-79-0) [81](#page-80-0)*

qgamV, [80](#page-79-0) qq, [81](#page-80-0) qq.gamViz, *[7](#page-6-1)*, *[78](#page-77-0)*, *[82](#page-81-1)*, [82,](#page-81-1) *[89](#page-88-0)*, *[92](#page-91-0)* qqline *(*qqplots*)*, [86](#page-85-0) qqnorm *(*qqplots*)*, [86](#page-85-0) qqplot *(*qqplots*)*, [86](#page-85-0) qqplots, [86](#page-85-0) quantile, *[87](#page-86-1)* residuals.gamViz, *[7](#page-6-1)*, *[9,](#page-8-0) [10](#page-9-0)*, *[12](#page-11-0)*, *[69](#page-68-0)*, *[72](#page-71-0)*, *[83](#page-82-0)*, [87](#page-86-1) shine, [88](#page-87-0) shine.qqGam, [89](#page-88-0) simulate.gam, *[16](#page-15-1)*, *[75](#page-74-0)*, [90](#page-89-1) sm, *[49](#page-48-0)*, *[51](#page-50-0)*, *[53](#page-52-1)*, *[55](#page-54-0)*, *[58](#page-57-0)*, *[61](#page-60-0)*, *[63,](#page-62-0) [64](#page-63-0)*, *[66](#page-65-0)*, *[69](#page-68-0)*, *[72](#page-71-0)*, *[74](#page-73-0)*, [91](#page-90-1) stats::kmeans, *[21](#page-20-0)* vcov.gam, *[76](#page-75-0)* zoom, [92](#page-91-0) zoom.qqGam, [92](#page-91-0)

zto1, *[29](#page-28-0)*, [94](#page-93-0)